# **Тренировочная работа №4 по ИНФОРМАТИКЕ 11 класс** 1 марта 2019 года Вариант ИН10403

Выполнена: ФИО\_\_\_\_\_\_\_\_\_\_\_\_\_\_\_\_\_\_\_\_\_\_\_\_\_\_\_\_\_\_\_\_\_ класс \_\_\_\_\_\_

### **Инструкция по выполнению работы**

Работа по информатике состоит из двух частей, включающих в себя 27 заданий. Часть 1 содержит 23 задания с кратким ответом. Часть 2 содержит 4 задания с развёрнутым ответом.

На выполнение работы отводится 3 часа 55 минут (235 минут).

Ответы к заданиям 1–23 записываются в виде числа, последовательности букв или цифр.

Для выполнения заданий 24–27 Вам необходимо написать развёрнутый ответ в произвольной форме.

При выполнении заданий можно пользоваться черновиком. **Записи в черновике не учитываются при оценивании работы.**

Баллы, полученные Вами за выполненные задания, суммируются. Постарайтесь выполнить как можно больше заданий и набрать наибольшее количество баллов.

## *Желаем успеха!*

В заданиях используются следующие соглашения.

1. Обозначения для логических связок (операций):

a) *отрицание* (инверсия, логическое НЕ) обозначается ¬ (например, ¬А);

b) *конъюнкция* (логическое умножение, логическое И) обозначается /\ (например,  $A \wedge B$ ) либо & (например,  $A \& B$ );

c) *дизъюнкция* (логическое сложение, логическое ИЛИ) обозначается \/ (например,  $A \lor B$ ) либо | (например,  $A \lor B$ );

d) *следование* (импликация) обозначается → (например, А → В);

e) *тождество* обозначается ≡ (например, A ≡ B); выражение A ≡ B истинно тогда и только тогда, когда значения A и B совпадают (либо они оба истинны, либо они оба ложны);

f) символ 1 используется для обозначения истины (истинного высказывания); символ 0 – для обозначения лжи (ложного высказывания).

2. Два логических выражения, содержащие переменные, называются *равносильными* (эквивалентными), если значения этих выражений совпадают при любых значениях переменных. Так, выражения  $A \rightarrow B$  и  $(\neg A)$   $\lor$   $B$ равносильны, а  $A \vee B$  и  $A \wedge B$  неравносильны (значения выражений разные, например, при  $A = 1$ ,  $B = 0$ ).

3. Приоритеты логических операций: инверсия (отрицание), конъюнкция (логическое умножение), дизъюнкция (логическое сложение), импликация (следование), тождество. Таким образом,  $\neg A \wedge B \vee C \wedge D$  означает то же, что и  $((\neg A) \land B) \lor (C \land D)$ .

Возможна запись  $A \wedge B \wedge C$  вместо  $(A \wedge B) \wedge C$ . То же относится и к дизъюнкции: возможна запись  $A \lor B \lor C$  вместо  $(A \lor B) \lor C$ .

4. Обозначения Мбайт и Кбайт используются в традиционном для информатики смысле – как обозначения единиц измерения, соотношение которых с единицей «байт» выражается степенью двойки.

**Часть 1**

*Ответами к заданиям 1–23 являются число, последовательность букв или цифр. Впишите ответы в указанном месте без пробелов, запятых и других дополнительных символов.*

Вычислите значение выражения **EB16 – 3528**. Ответ запишите в десятичной системе счисления.

 $O_{\text{TBET}}$ :

Логическая функция *F* задаётся выражением:

 $((w \rightarrow \neg x) \equiv (z \rightarrow y)) \land (y \lor w).$ 

Дан частично заполненный фрагмент, содержащий **неповторяющиеся** строки таблицы истинности функции *F*.

Определите, какому столбцу таблицы истинности соответствует каждая из переменных *w*, *x*, *y*, *z*.

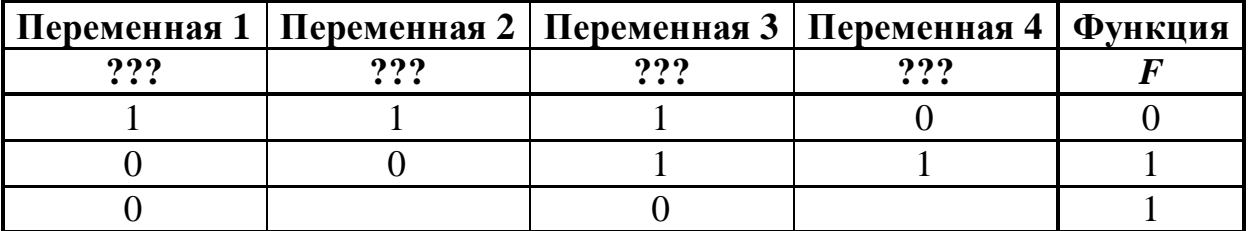

В ответе напишите буквы *w*, *x, y*, *z* в том порядке, в котором идут соответствующие им столбцы (сначала буква, соответствующая первому столбцу; затем буква, соответствующая второму столбцу, и т. д.). Буквы в ответе пишите подряд, никаких разделителей между буквами ставить не нужно.

*Пример.* Пусть задано выражение *x → y*, зависящее от двух переменных – *x* и *y*, и фрагмент таблицы истинности:

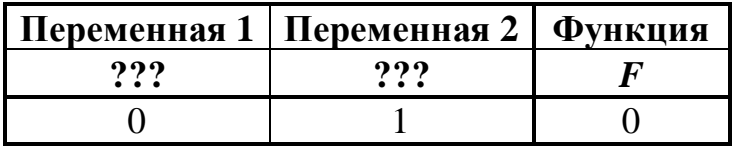

Тогда первому столбцу соответствует переменная *y*, а второму столбцу переменная *x*. В ответе нужно написать: *yx*.

Ответ: \_\_\_\_\_\_\_\_\_\_\_\_\_\_\_\_\_\_\_\_\_\_\_\_\_\_\_.

**2**

**1**

На рисунке схема дорог изображена в виде графа, в таблице звёздочками обозначено наличие дороги между населёнными пунктами.

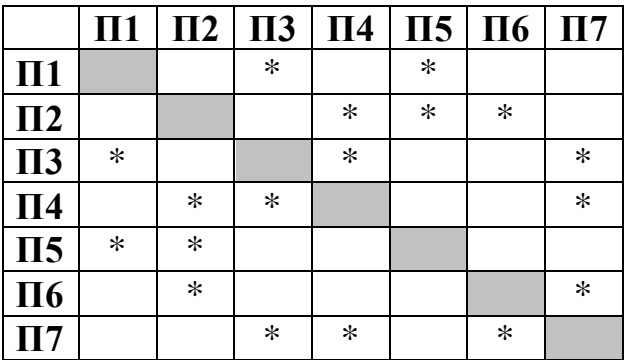

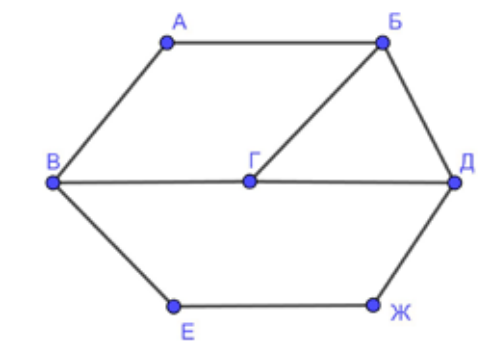

Так как таблицу и схему рисовали независимо друг от друга, нумерация населённых пунктов в таблице никак не связана с буквенными обозначениями на графе. Выпишите последовательно, без пробелов и знаков препинания указанные на графе буквенные обозначения пунктов от П1 до П7: сначала букву, соответствующую П1, затем букву, соответствующую П2, и т. д.

Ответ: \_\_\_\_\_\_\_\_\_\_\_\_\_\_\_\_\_\_\_\_\_\_\_\_\_\_\_.

Даны фрагменты двух таблиц из базы данных. Каждая строка таблицы 2 содержит информацию о ребёнке и об одном из его родителей. Информация представлена значением поля ID в соответствующей строке таблицы 1. На основании имеющихся данных определите ID человека, у которого в момент достижения 50 полных лет было наибольшее количество прямых потомков. Прямыми потомками считаются дети, дети детей и т. д. Если таких людей несколько, укажите ID самого младшего из них. При вычислении ответа учитывайте только информацию из приведённых фрагментов таблиц.

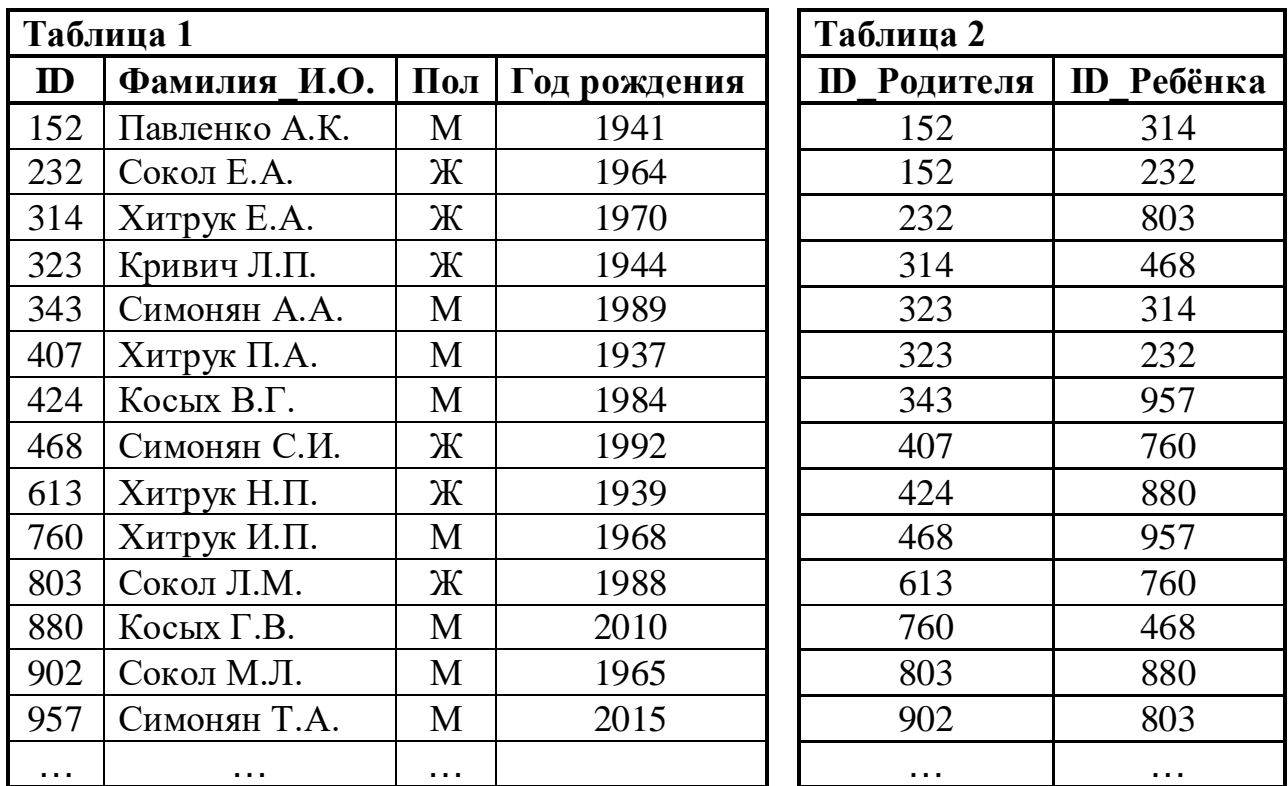

 $O$ твет:  $\qquad \qquad \ldots$ 

**5**

По каналу связи передаются сообщения, содержащие только шесть букв: А, Б, В, К, Р, Т. Для передачи используется двоичный код, удовлетворяющий условию Фано. Кодовые слова для некоторых букв известны: Б – 010, Т – 011. Какое наименьшее количество двоичных знаков потребуется для кодирования слова КАТАРАКТА?

*Примечание*. Условие Фано означает, что ни одно кодовое слово не является началом другого кодового слова.

Ответ: \_\_\_\_\_\_\_\_\_\_\_\_\_\_\_\_\_\_\_\_\_\_\_\_\_\_\_.

7

Автомат обрабатывает натуральное число  $N$  по следующему алгоритму:

- 1. Строится двоичная запись числа N.
- 2. Запись «переворачивается», то есть читается справа налево. Если при этом появляются ведущие нули, они отбрасываются.
- 3. Полученное число переводится в десятичную запись и выводится на экран.

*Пример*. Дано число  $N = 58$ . Алгоритм работает следующим образом:

- 1. Двоичная запись числа  $N: 111010$ .
- 2. Запись справа налево: 10111 (ведущий ноль отброшен).
- 3. На экран выводится десятичное значение полученного числа 23.

Какое наибольшее число, не превышающее 100, после обработки автоматом даёт результат 11?

OTBET:

В ячейки электронной таблицы записаны числа, как показано ниже:

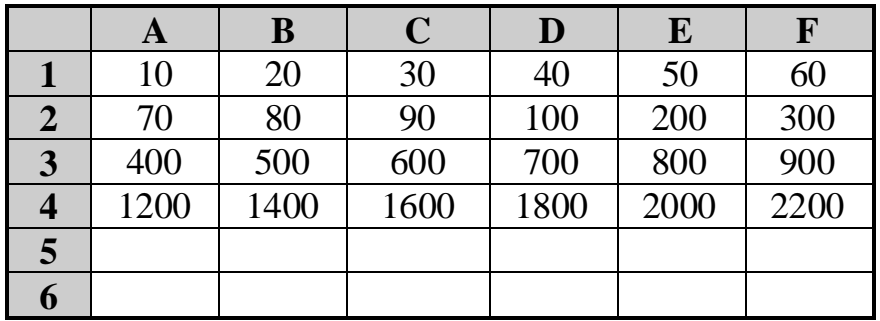

В ячейку В5 записали формулу = \$D2+B\$4. Затем ячейку В5 скопировали во все ячейки диапазона А5: F6. Какое наибольшее числовое значение появится в ячейках этого диапазона?

Примечание. Знак \$ обозначает абсолютную адресацию.

Запишите число, которое будет напечатано в результате выполнения следующей программы. Для Вашего удобства программа представлена на пяти языках программирования.

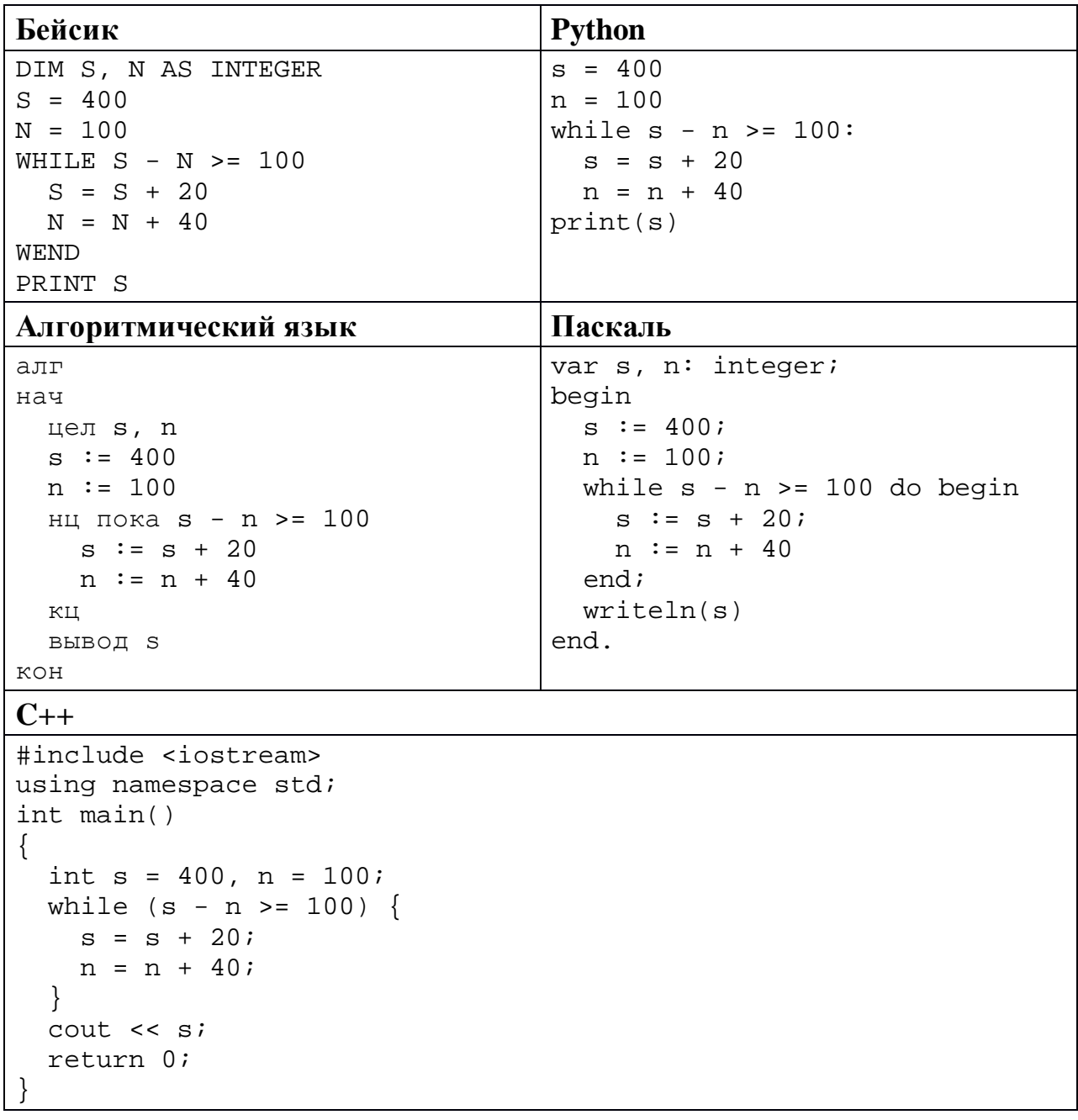

Ответ:

9

8

Автоматическая фотокамера делает фотографии высокого разрешения с палитрой, содержащей  $2^{24}$  = 16 777 216 цветов. Средний размер фотографии составляет 12 Мбайт. Для хранения в базе данных фотографии преобразуют в чёрно-белый формат с палитрой, содержащей 256 цветов. Другие преобразования и дополнительные методы сжатия не используются. Сколько Мбайт составляет средний размер преобразованной фотографии?

<sup>©</sup> СтатГрад 2018-2019 уч. г. Публикация в интернете или печатных изданиях без письменного согласия СтатГрад запрещена

11

Демьян составляет 6-буквенные коды из букв Д, Е, М, Ь, Я, Н. Каждую букву нужно использовать ровно 1 раз, при этом Ь нельзя ставить первым и нельзя ставить после гласной. Сколько различных кодов может составить Демьян?

Ниже на пяти языках программирования записан рекурсивный алгоритм F.

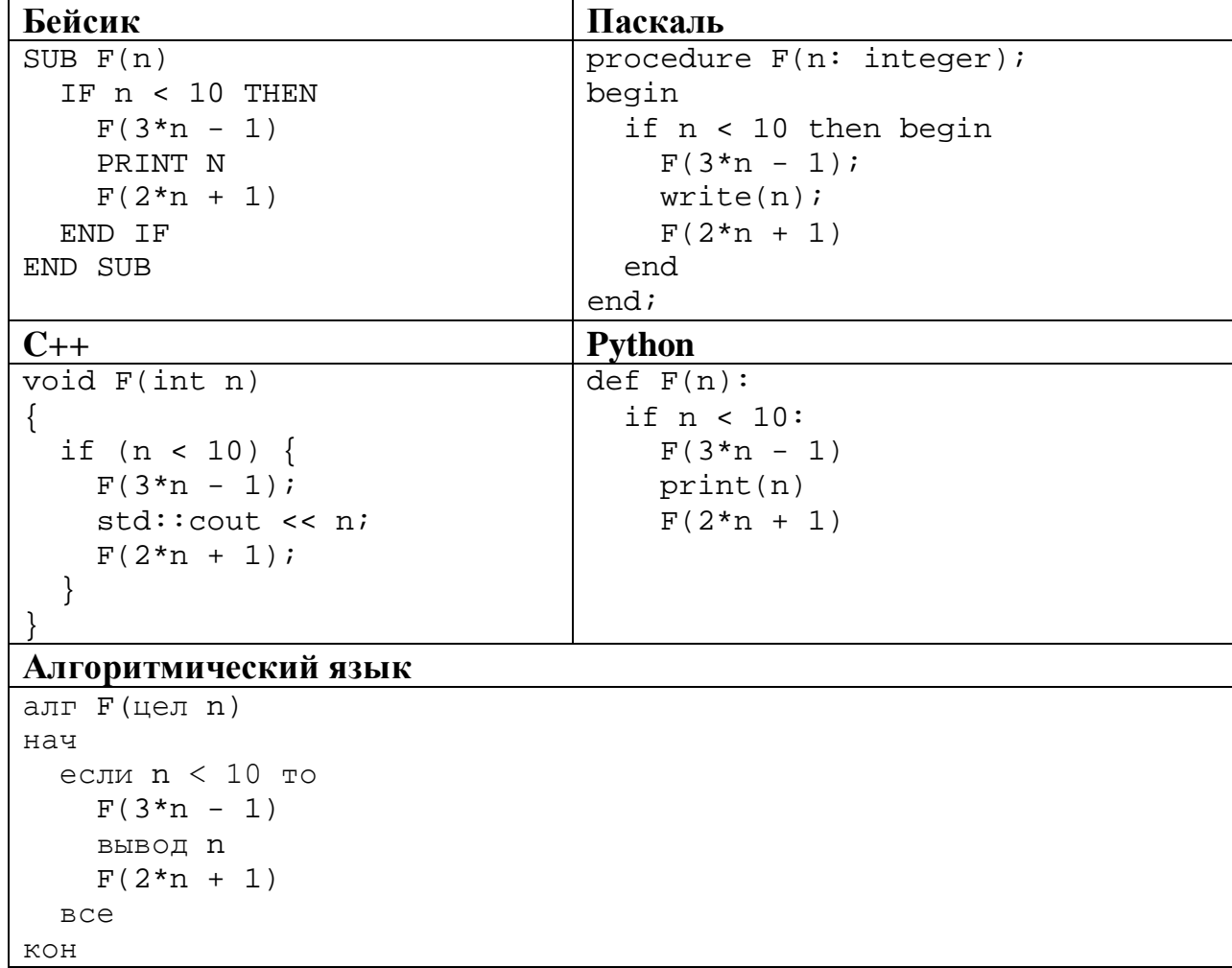

Запишите подряд без пробелов и разделителей все числа, которые будут показаны на экране при выполнении вызова F(1). Числа должны быть записаны в том же порядке, в котором они выводятся на экран.

 $12$ В терминологии сетей ТСР/IР маской сети называется двоичное число, определяющее, какая часть IP-адреса узла сети относится к адресу сети, а какая - к адресу самого узла в этой сети. При этом в маске сначала (в старших разрядах) стоят единицы, а затем с некоторого места - нули. Обычно маска записывается по тем же правилам, что и IP-адрес - в виде четырёх байтов, причём каждый байт записывается в виде десятичного числа. Адрес сети получается в результате применения поразрядной конъюнкции к заданному IP-адресу узла и маске.

Например, если IP-адрес узла равен 231.32.255.131, а маска равна 255.255.240.0, то адрес сети равен 231.32.240.0.

Узлы с IP-адресами 98.162.78.139 и 98.162.78.154 находятся в одной сети. Чему равно наибольшее количество возможных единиц в маске этой сети?

Ответ:

13 Каждый работник предприятия получает электронный пропуск, на котором записаны личный код сотрудника, код подразделения и некоторая дополнительная информация. Личный код состоит из 13 символов, каждый из которых может быть одной из 12 допустимых заглавных букв или одной из 10 цифр. Для записи личного кода на пропуске отведено минимально возможное целое число байт. При этом используют посимвольное кодирование, все символы кодируют одинаковым минимально возможным количеством бит. Код подразделения состоит из двух трёхзначных чисел, каждое из которых кодируется как двоичное число и занимает минимально возможное целое число байт. Всего на пропуске хранится 32 байт данных. Сколько байт выделено для хранения дополнительных сведений об одном сотруднике? В ответе запишите только целое число - количество байт.

OTBET:

Исполнитель Редактор получает на вход строку цифр и преобразует её. Редактор может выполнять две команды, в обеих командах *v* и *w* обозначают цепочки цифр.

А) **заменить** (*v*, *w*).

**14**

Эта команда заменяет в строке первое слева вхождение цепочки *v* на цепочку *w.* Например, выполнение команды

**заменить** (111, 27)

преобразует строку 05111150 в строку 0527150.

Если в строке нет вхождений цепочки *v*, то выполнение команды **заменить** (*v*, *w*) не меняет эту строку.

#### Б) **нашлось** (*v*).

Эта команда проверяет, встречается ли цепочка *v* в строке исполнителя Редактор. Если она встречается, то команда возвращает логическое значение «истина», в противном случае возвращает значение «ложь». Строка исполнителя при этом не изменяется.

Цикл

ПОКА *условие последовательность команд*  КОНЕЦ ПОКА

выполняется, пока условие истинно.

Какая строка получится в результате применения приведённой ниже программы к строке вида 1…12…2 (46 единиц и 46 двоек)?

```
НАЧАЛО
ПОКА нашлось (111)
     заменить (111, 2)
     заменить (222, 1)
КОНЕЦ ПОКА
КОНЕЦ
```
Ответ: \_\_\_\_\_\_\_\_\_\_\_\_\_\_\_\_\_\_\_\_\_\_\_\_\_\_\_.

**17**

На рисунке – схема дорог, связывающих пункты А, Б, В, Г, Д, Е, Ж, И, К, Л, М, Н, П.

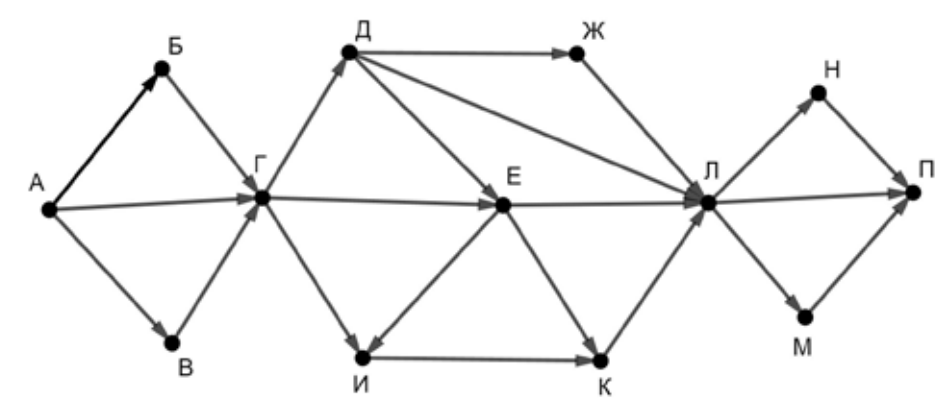

Сколько существует различных путей из пункта А в пункт П, **не** проходящих через пункт Е?

Ответ: \_\_\_\_\_\_\_\_\_\_\_\_\_\_\_\_\_\_\_\_\_\_\_\_\_\_\_.

Значение выражения **4 ∙ 3435 + 6 ∙ 498 – 50** записали в системе счисления с основанием 7. Сколько цифр 6 содержится в этой записи? **16**

Ответ: \_\_\_\_\_\_\_\_\_\_\_\_\_\_\_\_\_\_\_\_\_\_\_\_\_\_\_.

В языке запросов поискового сервера для обозначения логической операции «ИЛИ» используется символ «|», а для логической операции «И» – символ «&». В таблице приведены запросы и количество найденных по ним страниц некоторого сегмента сети Интернет.

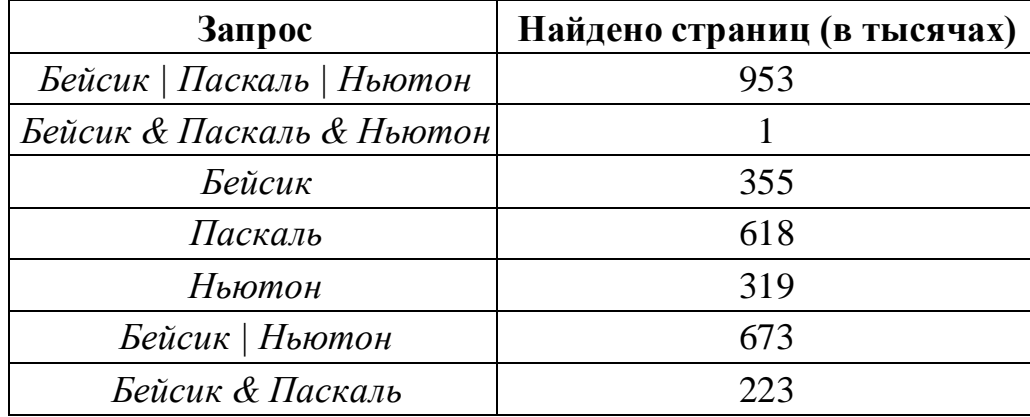

Какое количество страниц (в тысячах) будет найдено по запросу

# *Паскаль & Ньютон*?

Считается, что все запросы выполнялись практически одновременно, так что набор страниц, содержащих все искомые слова, не изменялся за время выполнения запросов.

<sup>©</sup> СтатГрад 2018−2019 уч. г. Публикация в интернете или печатных изданиях без письменного согласия СтатГрад запрещена

Для какого наименьшего целого неотрицательного числа А выражение  $(3m+4n>63) \vee ((m \leq A) \wedge (n < A))$ тождественно истинно при любых целых неотрицательных ти и?

OTBeT:

19

18

Представленный ниже на пяти языках программирования фрагмент программы обрабатывает элементы одномерного целочисленного массива А с индексами от 0 до 9. Перед началом выполнения данного фрагмента эти элементы массива имели значения 2, 4, 6, 1, 7, 2, 3, 6, 7, 2 (т. е.  $A[0] = 2$ ,  $A[1] = 4, ..., A[9] = 2$ ). Определите значение переменной *s* после выполнения фрагмента.

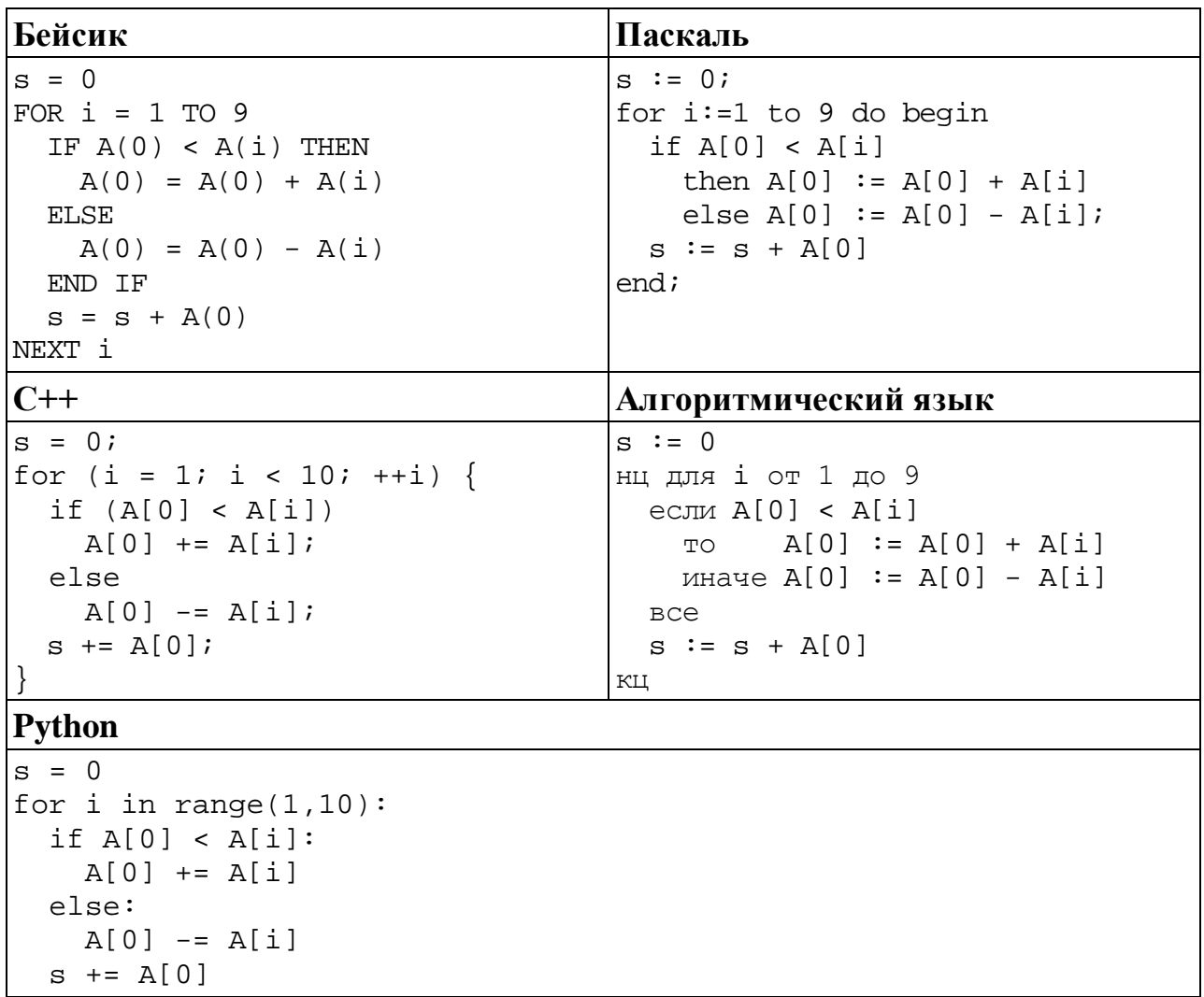

Ответ: что с последните село с последните село с последните село с последните село с последните село с последните с

Ниже на пяти языках программирования записан алгоритм, который вводит натуральное число х, выполняет преобразования, а затем выводит одно число. Укажите наименьшее возможное значение  $x$ , при вводе которого алгоритм выведет число 13.

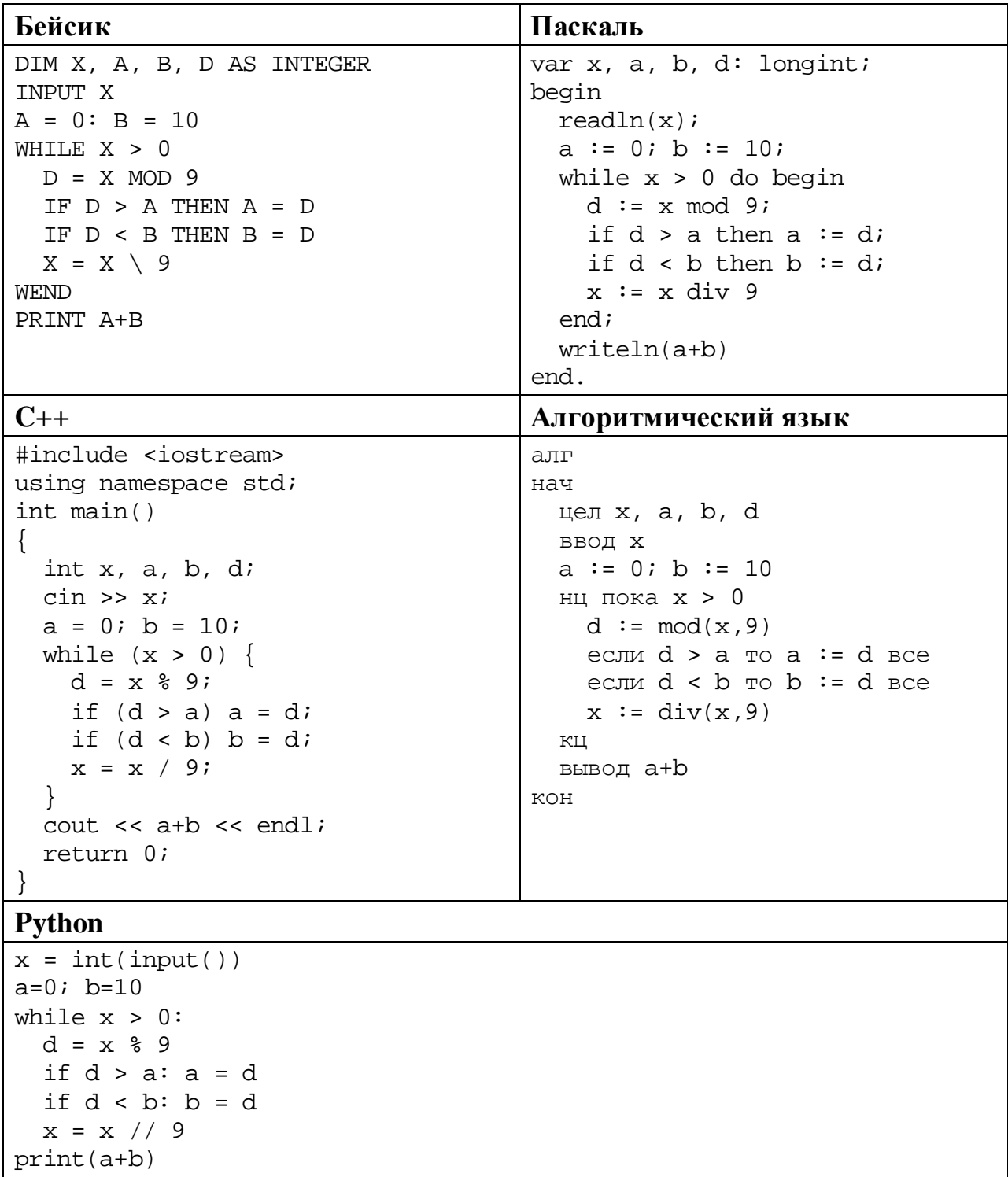

Ответ:

© СтатГрад 2018-2019 уч. г. Публикация в интернете или печатных изданиях без письменного согласия СтатГрад запрещена

Какое число будет напечатано в результате работы следующей программы? Для Вашего удобства программа приведена на пяти языках программирования.

 $\overline{\phantom{a}}$ 

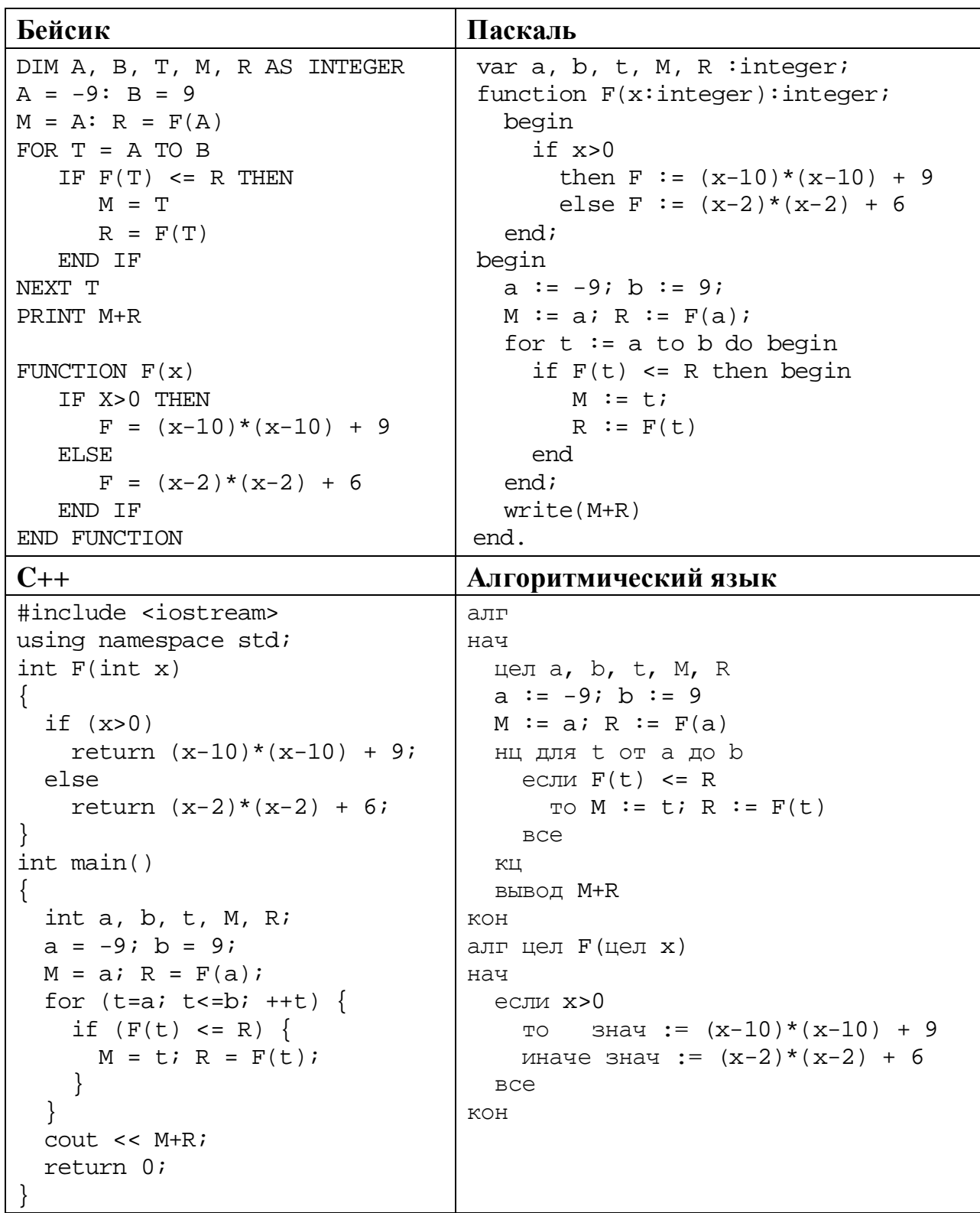

#### **Python**

```
def F(x):if x>0:
   return (x-10)*(x-10) + 9else:
   return (x-2)*(x-2) + 6a=-9; b=9M=a; R=F(a)for t in range(a,b+1):
  if F(t) <= R:
   M=t; R=F(t)print(M+R)
```
 $O \text{TBET}$ :

Исполнитель РазДваТри преобразует число на экране.

У исполнителя есть три команды, которым присвоены номера:

- 1. Прибавить 1
- 2. Прибавить 2

## 3. Умножить на 3

Первая команда увеличивает число на экране на 1, вторая увеличивает его на 2, третья умножает на 3.

Программа для исполнителя РазДваТри - это последовательность команд.

Сколько существует программ, которые преобразуют исходное число 1 в число 15, и при этом траектория вычислений содержит число 9 и не содержит числа 13?

Траектория вычислений - это последовательность результатов выполнения всех команд программы. Например, для программы 312 при исходном числе 4 траектория будет состоять из чисел 12, 13, 15.

OTBeT:

23

Сколько существует различных наборов значений логических переменных  $x_1, x_2, ..., x_{10}$ , которые удовлетворяют всем перечисленным ниже условиям?

 $(x_1 \vee x_2) \equiv (x_3 \wedge x_4) = 1$  $(x_3 \vee x_4) \equiv (x_5 \wedge x_6) = 1$  $(x_5 \vee x_6) \equiv (x_7 \wedge x_8) = 1$  $(x_7 \vee x_8) \equiv (x_9 \wedge x_{10}) = 1$ 

В ответе не нужно перечислять все различные наборы значений переменных  $x_1, x_2, ..., x_{10}$ , при которых выполнена данная система равенств. В качестве ответа Вам нужно указать количество таких наборов.

Ответ:

22

<sup>©</sup> СтатГрад 2018-2019 уч. г. Публикация в интернете или печатных изданиях без письменного согласия СтатГрад запрещена

#### Часть 2

Для записи ответов на задания этой части (24-27) используйте отдельный лист. Запишите сначала номер задания (24, 25 и т. д.), а затем – полное решение. Ответы записывайте чётко и разборчиво.

24

Дано целое положительное число  $N \ge 10$ . Необходимо найти наибольшую сумму двух соседних цифр в десятичной записи *N*. Например, для  $N = 2018$ нужно получить ответ 9, а для  $N = 2010$  ответ 2.

Для решения этой задачи ученик написал программу, но, к сожалению, его программа неправильная.

Ниже эта программа для Вашего удобства приведена на пяти языках программирования.

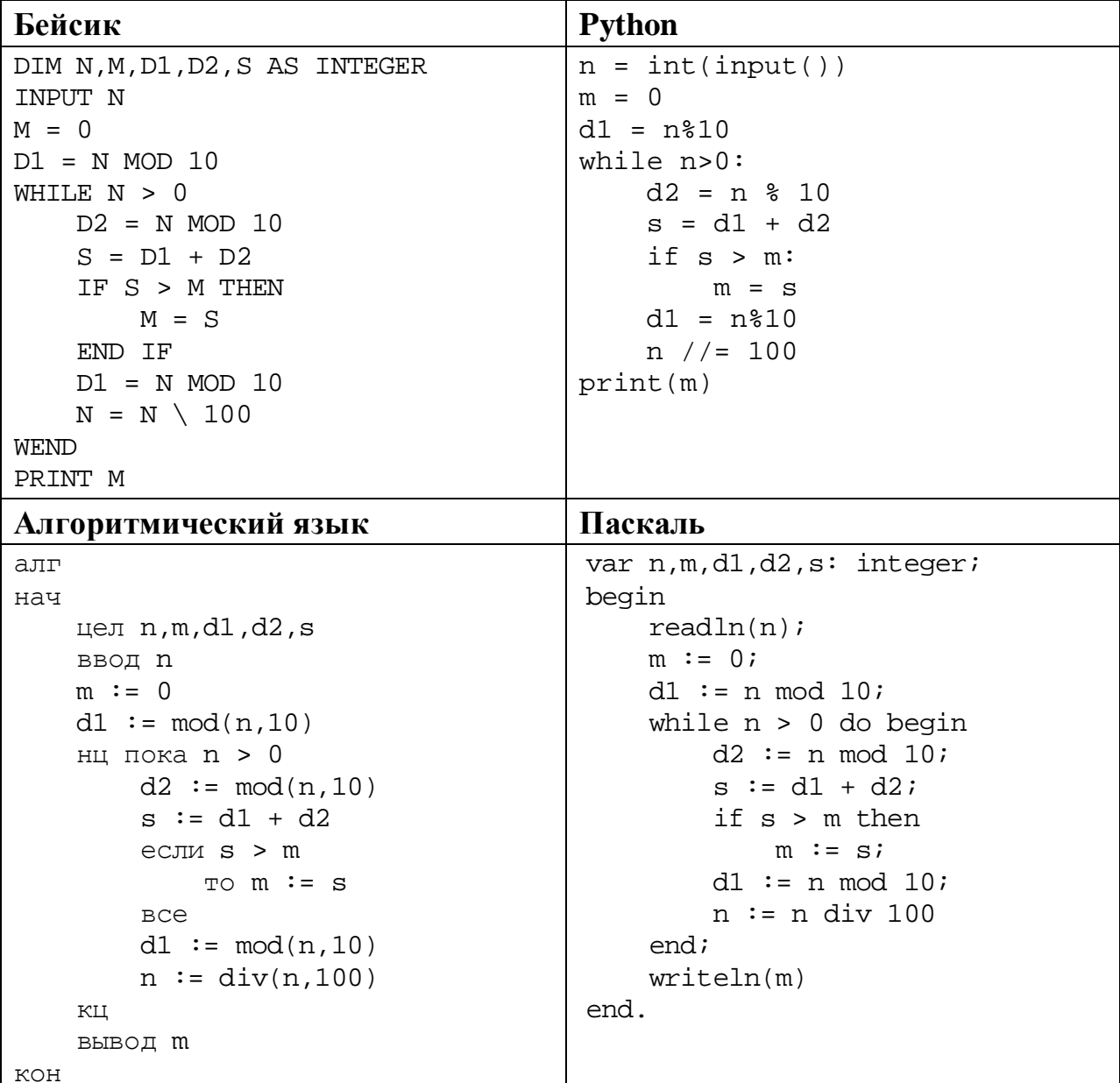

```
C++
#include <iostream>
using namespace std;
int main() {
     int n,m,d1,d2,s;
     cin >> n;
    m = 0; d1 = n % 10;
    while (n > 0) {
         d2 = n % 10;
        s = d1 + d2;if (s > m)m = si d1 = n % 10;
        n /= 100;
     }
     cout << m;
     return 0;
}
```
Последовательно выполните следующее.

- 1. Напишите, что выведет эта программа при вводе  $N = 2018$ .
- 2. Приведите пример числа *N*, при котором программа выведет верный ответ. Укажите этот ответ.
- 3. Найдите в программе все ошибки (известно, что их не больше двух) и исправьте их. Для каждой ошибки выпишите строку, в которой она допущена, и приведите эту же строку в исправленном виде.

Достаточно указать ошибки и способ их исправления для одного языка программирования.

Обратите внимание: Вам нужно исправить приведённую программу, а не написать свою. Вы можете только заменять ошибочные строки, но не можете удалять строки или добавлять новые. Заменять следует только ошибочные строки: за исправления, внесённые в строки, не содержащие ошибок, баллы будут снижаться.

**25**

Дан массив, содержащий 2019 положительных целых чисел, не превышающих 15 000. Необходимо найти минимальный *m1* и максимальный *m2* **нечётные** элементы (если в массиве нет нечётных элементов, *m1* и *m2* считаются равными нулю), уменьшить все **чётные** элементы, значения которых попадают в интервал (*m1*; *m2*), на величину *m1* и вывести изменённый массив. Например, для исходного массива из пяти элементов 30, 89, 27, 90, 68 программа должна вывести числа 3, 89, 27, 90, 41 (минимум и максимум равны 27 и 89, все чётные элементы из интервала (27; 89) уменьшены на 27).

Напишите на одном из языков программирования программу для решения этой задачи.

Информатика. 11 класс. Вариант ИН10403

Исходные данные объявлены так, как показано ниже. Запрещается использовать переменные, не описанные ниже, но разрешается He использовать часть из описанных.

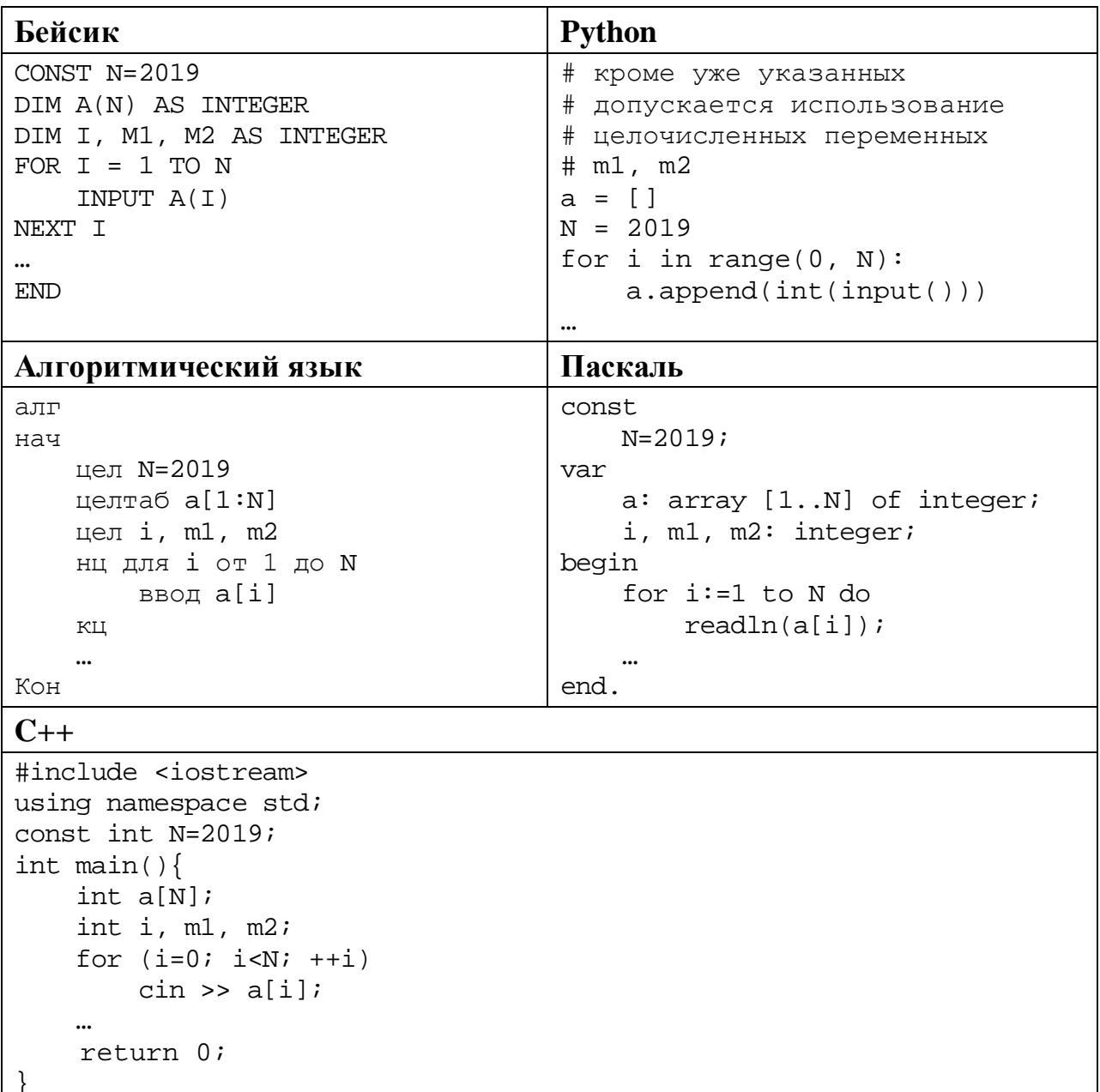

В качестве ответа Вам необходимо привести фрагмент программы, который должен находиться на месте многоточия. Вы можете записать решение также на другом языке программирования (укажите название и используемую версию языка программирования, например, Free Pascal 2.6). В этом случае Вы должны использовать те же самые исходные данные и переменные, какие были предложены в условии.

Два игрока, Петя и Ваня, играют в следующую игру. Перед игроками лежат две кучи камней. Игроки ходят по очереди, первый ход делает Петя. За один ход игрок может **убрать** из одной из куч **один камень** или **уменьшить количество камней в куче в два раза** (если количество камней в куче нечётно, остаётся на 1 камень меньше, чем убирается). Например, пусть в одной куче 6 камней, а в другой 9 камней; такую позицию мы будем обозначать (6, 9). За один ход из позиции (6, 9) можно получить любую из четырёх позиций: (5, 9), (3, 9), (6, 8), (6, 4).

Игра завершается в тот момент, когда суммарное количество камней в кучах становится не более 40. Победителем считается игрок, сделавший последний ход, то есть первым получивший позицию, в которой в кучах будет 40 или меньше камней.

В начальный момент в первой куче было 20 камней, во второй куче – *S* камней, *S* > 20.

Будем говорить, что игрок имеет *выигрышную стратегию*, если он может выиграть при любых ходах противника. Описать стратегию игрока – значит описать, какой ход он должен сделать в любой ситуации, которая ему может встретиться при различной игре противника. В описание выигрышной стратегии не следует включать ходы играющего по ней игрока, которые не являются для него безусловно выигрышными, то есть не гарантируют выигрыш независимо от игры противника.

Выполните следующие задания.

## **Задание 1.**

Назовите все значения *S*, при которых Петя может выиграть первым ходом.

## **Задание 2.**

Укажите такое значение *S*, при котором у Пети есть выигрышная стратегия, причём Петя не может выиграть первым ходом, но может выиграть своим вторым ходом независимо от того, как будет ходить Ваня. Для указанного значения *S* опишите выигрышную стратегию Пети.

## **Задание 3.**

Укажите такое значение *S*, при котором у Вани есть выигрышная стратегия, позволяющая ему выиграть первым или вторым ходом при любой игре Пети, и при этом у Вани нет стратегии, которая позволит ему гарантированно выиграть первым ходом.

Для указанного значения *S* опишите выигрышную стратегию Вани. Постройте дерево всех партий, возможных при этой выигрышной стратегии Вани (в виде рисунка или таблицы). В узлах дерева указывайте игровые позиции. Дерево не должно содержать партий, невозможных при реализации выигрывающим игроком своей выигрышной стратегии. Например, полное дерево игры не будет верным ответом на это задание.

Дана последовательность *N* целых положительных чисел. Рассматриваются все пары элементов последовательности, находящихся на расстоянии не меньше 6 (разница в индексах элементов должна быть 6 или более). Необходимо определить максимальную нечётную сумму такой пары. Если пар с нечётной суммой нет, ответ считается равным 0.

#### Описание входных и выходных данных

В первой строке входных данных задаётся количество чисел  $N (6 \le N \le 1000)$ . В каждой из последующих N строк записано одно натуральное число, не превышающее 10 000.

Пример входных данных:

8  $\mathbf{1}$  $\overline{3}$ 5  $\overline{4}$ 6 7  $\mathsf{Q}$ 8

Пример выходных данных для приведённого выше примера входных данных:  $11$ 

Пояснение. Из восьми чисел можно составить три пары, удовлетворяющие условию. Это будут элементы с индексами 1 и 7, 1 и 8, 2 и 8. Для заданного набора чисел получаем пары  $(1, 9)$ ,  $(1, 8)$ ,  $(3, 8)$ . Суммы чисел в этих парах равны 10, 9, 11. Нечётных сумм – две, максимальная из них равна 11.

Напишите эффективную по времени и по памяти программу для решения этой задачи.

Программа считается эффективной по времени, если при увеличении количества исходных чисел  $N$  в  $k$  раз время работы программы увеличивается не более чем в  $k$  раз.

Программа считается эффективной по памяти, если память, необходимая для хранения всех переменных программы, не превышает одного килобайта и не увеличивается с ростом N.

Максимальная оценка за правильную (не содержащую синтаксических ошибок и дающую правильный ответ при любых допустимых входных данных) программу, эффективную по времени и по памяти, - 4 балла.

Максимальная оценка за правильную программу, эффективную только по времени или только по памяти, - 3 балла.

Максимальная оценка за правильную программу, не удовлетворяющую требованиям эффективности, - 2 балла.

Вы можете сдать **одну** или **две** программы решения задачи. Если Вы сдадите две программы, каждая из них будет оцениваться независимо от другой, итоговой станет **бо́льшая** из двух оценок.

Перед текстом программы кратко опишите алгоритм решения. Укажите использованный язык программирования и его версию.

# **Тренировочная работа №4 по ИНФОРМАТИКЕ 11 класс** 1 марта 2019 года Вариант ИН10404

Выполнена: ФИО\_\_\_\_\_\_\_\_\_\_\_\_\_\_\_\_\_\_\_\_\_\_\_\_\_\_\_\_\_\_\_\_\_ класс \_\_\_\_\_\_

### **Инструкция по выполнению работы**

Работа по информатике состоит из двух частей, включающих в себя 27 заданий. Часть 1 содержит 23 задания с кратким ответом. Часть 2 содержит 4 задания с развёрнутым ответом.

На выполнение работы отводится 3 часа 55 минут (235 минут).

Ответы к заданиям 1–23 записываются в виде числа, последовательности букв или цифр.

Для выполнения заданий 24–27 Вам необходимо написать развёрнутый ответ в произвольной форме.

При выполнении заданий можно пользоваться черновиком. **Записи в черновике не учитываются при оценивании работы.**

Баллы, полученные Вами за выполненные задания, суммируются. Постарайтесь выполнить как можно больше заданий и набрать наибольшее количество баллов.

## *Желаем успеха!*

В заданиях используются следующие соглашения.

1. Обозначения для логических связок (операций):

a) *отрицание* (инверсия, логическое НЕ) обозначается ¬ (например, ¬А);

b) *конъюнкция* (логическое умножение, логическое И) обозначается /\ (например,  $A \wedge B$ ) либо & (например,  $A \& B$ );

c) *дизъюнкция* (логическое сложение, логическое ИЛИ) обозначается \/ (например,  $A \lor B$ ) либо | (например,  $A \lor B$ );

d) *следование* (импликация) обозначается → (например, А → В);

e) *тождество* обозначается ≡ (например, A ≡ B); выражение A ≡ B истинно тогда и только тогда, когда значения A и B совпадают (либо они оба истинны, либо они оба ложны);

f) символ 1 используется для обозначения истины (истинного высказывания); символ 0 – для обозначения лжи (ложного высказывания).

2. Два логических выражения, содержащие переменные, называются *равносильными* (эквивалентными), если значения этих выражений совпадают при любых значениях переменных. Так, выражения  $A \rightarrow B$  и  $(\neg A)$   $\lor$   $B$ равносильны, а  $A \vee B$  и  $A \wedge B$  неравносильны (значения выражений разные, например, при  $A = 1$ ,  $B = 0$ ).

3. Приоритеты логических операций: инверсия (отрицание), конъюнкция (логическое умножение), дизъюнкция (логическое сложение), импликация (следование), тождество. Таким образом,  $\neg A \wedge B \vee C \wedge D$  означает то же, что и  $((\neg A) \land B) \lor (C \land D)$ .

Возможна запись  $A \wedge B \wedge C$  вместо  $(A \wedge B) \wedge C$ . То же относится и к дизъюнкции: возможна запись  $A \lor B \lor C$  вместо  $(A \lor B) \lor C$ .

4. Обозначения Мбайт и Кбайт используются в традиционном для информатики смысле – как обозначения единиц измерения, соотношение которых с единицей «байт» выражается степенью двойки.

**Часть 1**

*Ответами к заданиям 1–23 являются число, последовательность букв или цифр. Впишите ответы в указанном месте без пробелов, запятых и других дополнительных символов.*

Вычислите значение выражения **DF16 – 3358**. Ответ запишите в десятичной системе счисления.

 $O_{\text{TBET}}$ :

Логическая функция *F* задаётся выражением:

 $((y \rightarrow w) \equiv (x \rightarrow \neg z)) \land (x \lor w).$ 

Дан частично заполненный фрагмент, содержащий **неповторяющиеся** строки таблицы истинности функции *F*.

Определите, какому столбцу таблицы истинности соответствует каждая из переменных *w*, *x*, *y*, *z*.

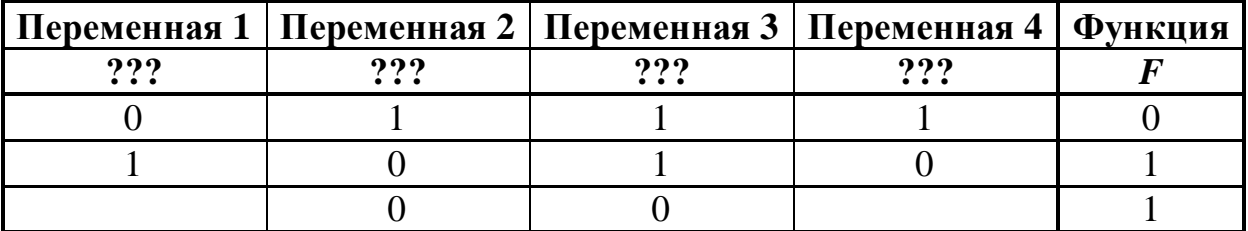

В ответе напишите буквы *w*, *x, y*, *z* в том порядке, в котором идут соответствующие им столбцы (сначала буква, соответствующая первому столбцу; затем буква, соответствующая второму столбцу, и т. д.). Буквы в ответе пишите подряд, никаких разделителей между буквами ставить не нужно.

*Пример.* Пусть задано выражение *x → y*, зависящее от двух переменных – *x* и *y*, и фрагмент таблицы истинности:

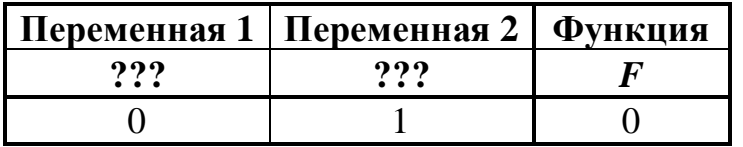

Тогда первому столбцу соответствует переменная *y*, а второму столбцу переменная *x*. В ответе нужно написать: *yx*.

Ответ: \_\_\_\_\_\_\_\_\_\_\_\_\_\_\_\_\_\_\_\_\_\_\_\_\_\_\_.

**2**

**1**

На рисунке схема дорог изображена в виде графа, в таблице звёздочками обозначено наличие дороги между населёнными пунктами.

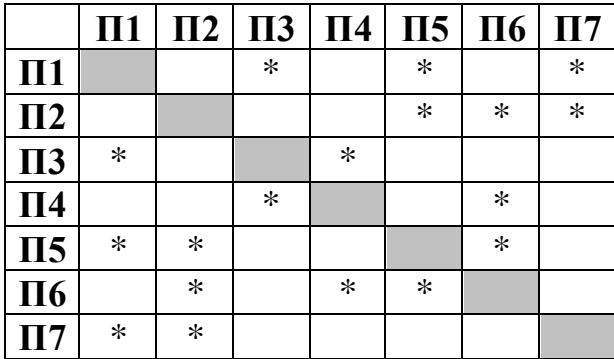

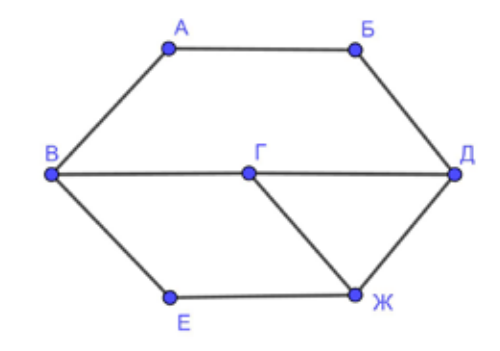

Так как таблицу и схему рисовали независимо друг от друга, нумерация населённых пунктов в таблице никак не связана с буквенными обозначениями на графе. Выпишите последовательно, без пробелов и знаков препинания указанные на графе буквенные обозначения пунктов от П1 до П7: сначала букву, соответствующую П1, затем букву, соответствующую П2, и т. д.

Ответ: <u>\_\_\_\_\_\_\_\_\_\_\_\_\_\_\_\_\_</u>.

Даны фрагменты двух таблиц из базы данных. Каждая строка таблицы 2 содержит информацию о ребёнке и об одном из его родителей. Информация представлена значением поля ID в соответствующей строке таблицы 1. На основании имеющихся данных определите ID человека, у которого в момент достижения 50 полных лет было наибольшее количество прямых потомков. Прямыми потомками считаются дети, дети детей и т. д. Если таких людей несколько, укажите ID самого младшего из них. При вычислении ответа учитывайте только информацию из приведённых фрагментов таблиц.

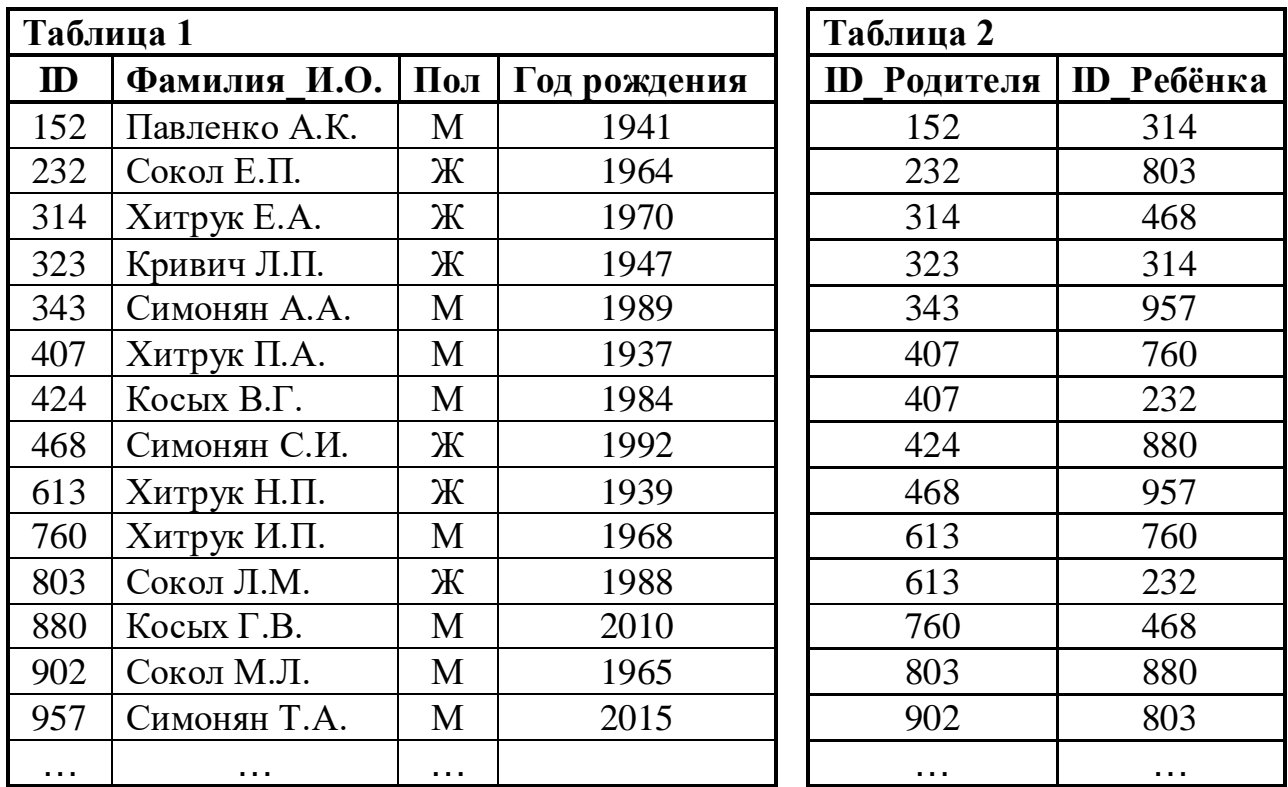

Ответ:

- **5**
- По каналу связи передаются сообщения, содержащие только шесть букв: А, Б, В, Е, С, Т. Для передачи используется двоичный код, удовлетворяющий условию Фано. Кодовые слова для некоторых букв известны: Б – 100, С – 101. Какое наименьшее количество двоичных знаков потребуется для кодирования слова АТТЕСТАТ?

*Примечание*. Условие Фано означает, что ни одно кодовое слово не является началом другого кодового слова.

Автомат обрабатывает натуральное число  $N$  по следующему алгоритму:

1. Строится двоичная запись числа N.

2. Запись «переворачивается», то есть читается справа налево. Если при этом появляются ведущие нули, они отбрасываются.

3. Полученное число переводится в десятичную запись и выводится на экран.

*Пример*. Дано число  $N = 58$ . Алгоритм работает следующим образом:

- 1. Двоичная запись числа  $N$ : 111010.
- 2. Запись справа налево: 10111 (ведущий ноль отброшен).
- 3. На экран выводится десятичное значение полученного числа 23.

Какое наибольшее число, не превышающее 100, после обработки автоматом даёт результат 13?

OTBET:

В ячейки электронной таблицы записаны числа, как показано ниже:

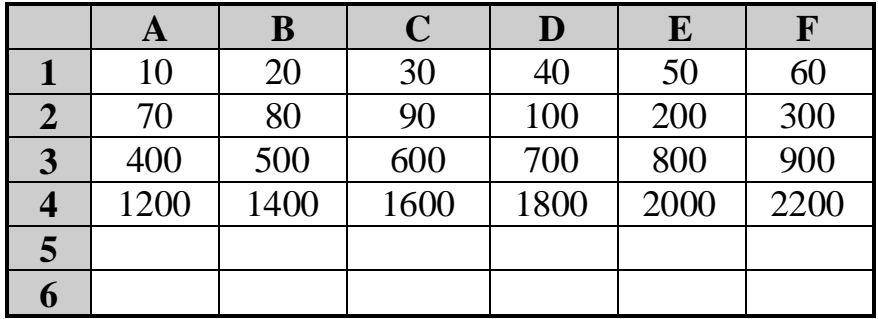

В ячейку С6 записали формулу = \$В2+С\$3. Затем ячейку С6 скопировали во все ячейки диапазона А5: F6. Какое наибольшее числовое значение появится в ячейках этого диапазона?

Примечание. Знак \$ обозначает абсолютную адресацию.

OTBeT:

6

 $\overline{7}$ 

Запишите число, которое будет напечатано в результате выполнения следующей программы. Для Вашего удобства программа представлена на пяти языках программирования.

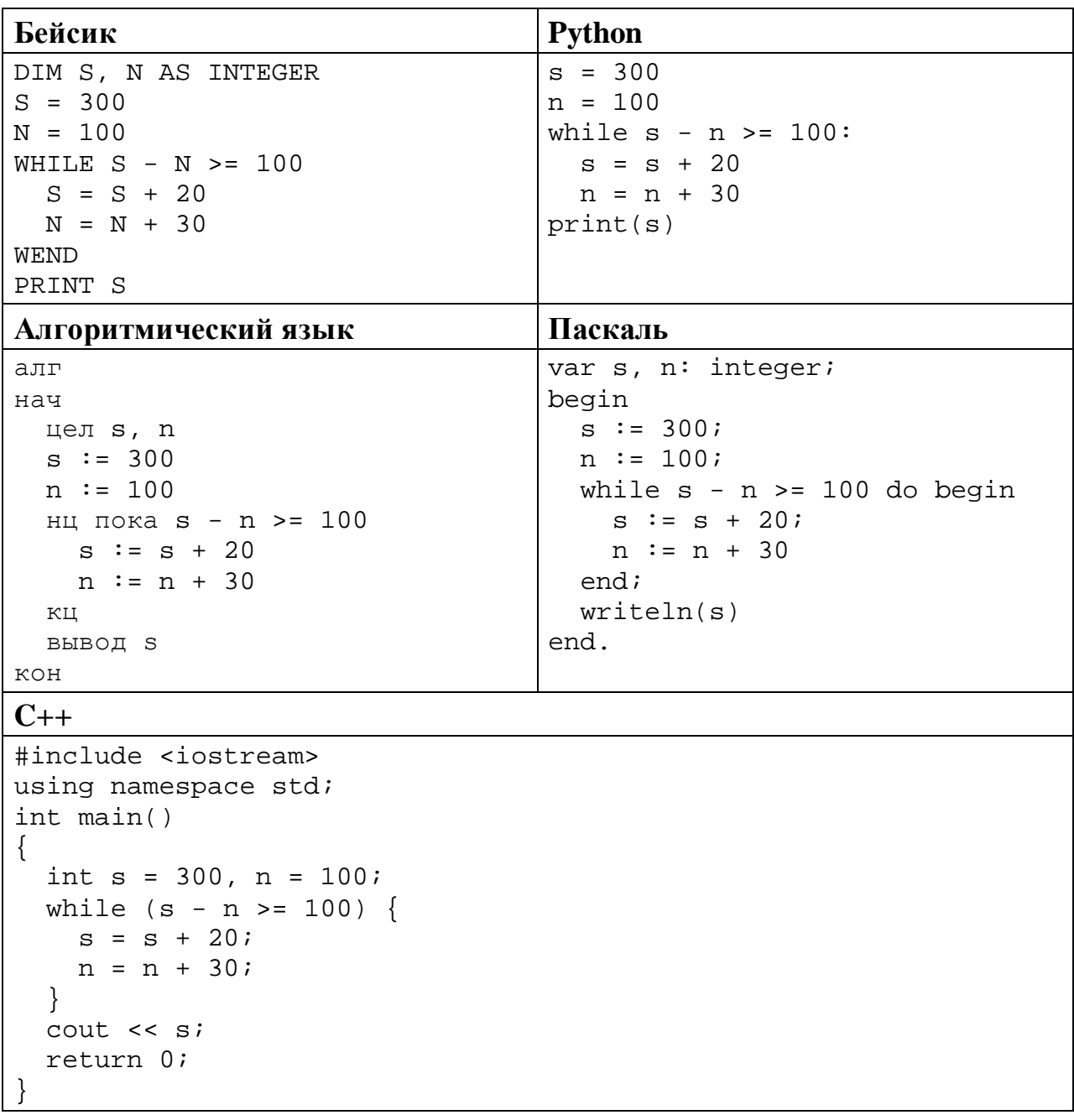

Ответ:

8

Автоматическая фотокамера делает фотографии высокого разрешения с палитрой, содержащей  $2^{16} = 65536$  цветов. Средний размер фотографии составляет 12 Мбайт. Для хранения в базе данных фотографии преобразуют в чёрно-белый формат с палитрой, содержащей 256 цветов. Другие преобразования и дополнительные методы сжатия не используются. Сколько Мбайт составляет средний размер преобразованной фотографии?

Ольга составляет 5-буквенные коды из букв О, Л, Ь, Г, А. Каждую букву нужно использовать ровно 1 раз, при этом Ь нельзя ставить первым и нельзя ставить после гласной. Сколько различных кодов может составить Ольга?

OTBeT:

11

10

Ниже на пяти языках программирования записан рекурсивный алгоритм F.

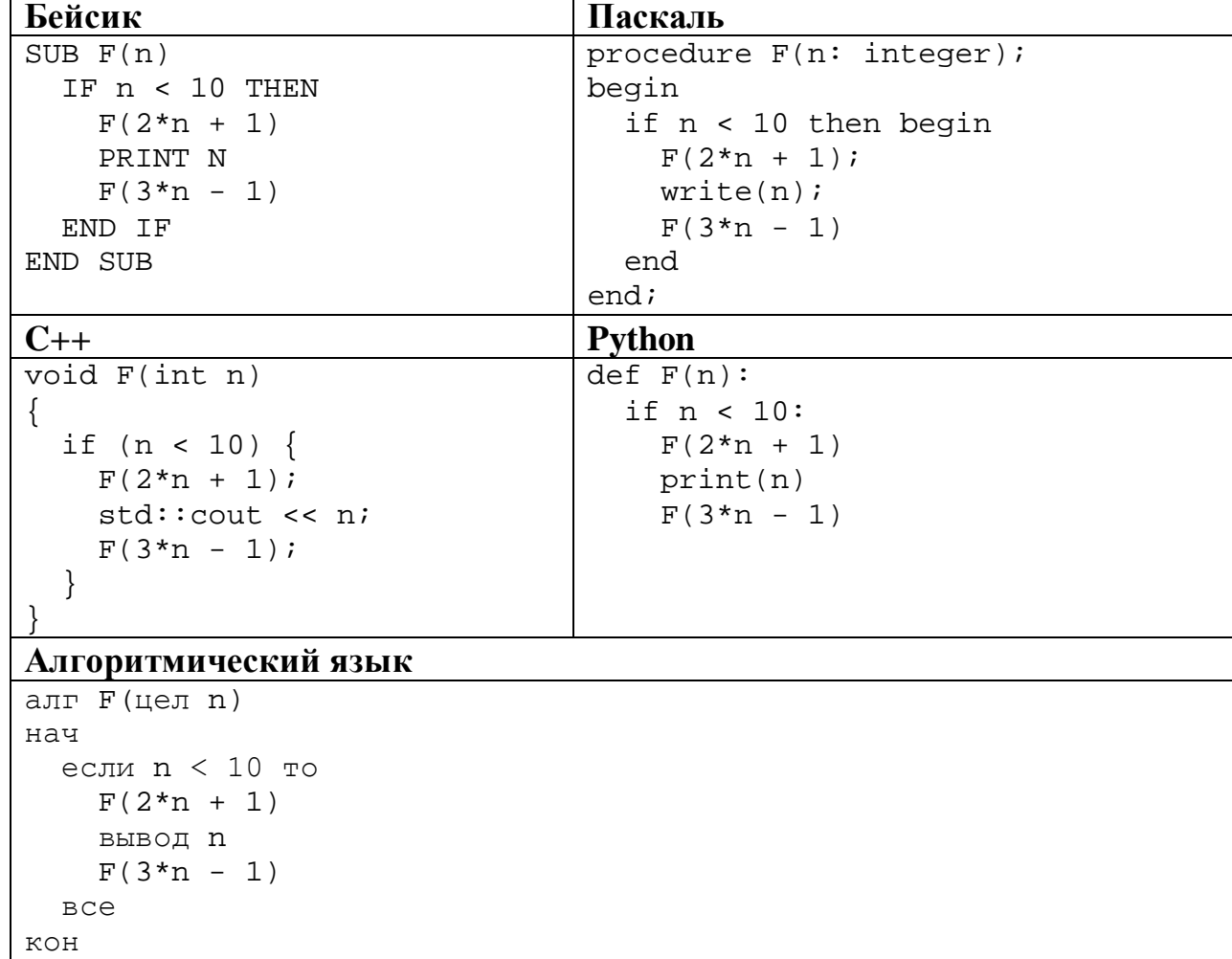

Запишите подряд без пробелов и разделителей все числа, которые будут показаны на экране при выполнении вызова F(1). Числа должны быть записаны в том же порядке, в котором они выводятся на экран.

12 В терминологии сетей ТСР/IР маской сети называется двоичное число, определяющее, какая часть IP-адреса узла сети относится к адресу сети, а какая - к адресу самого узла в этой сети. При этом в маске сначала (в старших разрядах) стоят единицы, а затем с некоторого места - нули. Обычно маска записывается по тем же правилам, что и IP-адрес - в виде четырёх байтов, причём каждый байт записывается в виде десятичного числа. Адрес сети получается в результате применения поразрядной конъюнкции к заданному IP-адресу узла и маске.

Например, если IP-адрес узла равен 231.32.255.131, а маска равна 255.255.240.0, то адрес сети равен 231.32.240.0.

Узлы с IP-адресами 98.162.71.151 и 98.162.71.155 находятся в одной сети. Чему равно наибольшее количество возможных единиц в маске этой сети?

OTBET:

13 Каждый работник предприятия получает электронный пропуск, на котором записаны личный код сотрудника, код подразделения и некоторая дополнительная информация. Личный код состоит из 15 символов, каждый из которых может быть одной из 12 допустимых заглавных букв или одной из 10 цифр. Для записи личного кода на пропуске отведено минимально возможное целое число байт. При этом используют посимвольное кодирование, все символы кодируют одинаковым минимально возможным количеством бит. Код подразделения состоит из двух двузначных чисел, каждое из которых кодируется как двоичное число и занимает минимально возможное целое число байт. Всего на пропуске хранится 32 байт данных. Сколько байт выделено для хранения дополнительных сведений об одном сотруднике? В ответе запишите только целое число - количество байт.

OTBET:

Исполнитель Редактор получает на вход строку цифр и преобразует её. Редактор может выполнять две команды, в обеих командах *v* и *w* обозначают цепочки цифр.

А) **заменить** (*v*, *w*).

**14**

Эта команда заменяет в строке первое слева вхождение цепочки *v* на цепочку *w.* Например, выполнение команды

**заменить** (111, 27)

преобразует строку 05111150 в строку 0527150.

Если в строке нет вхождений цепочки *v*, то выполнение команды **заменить** (*v*, *w*) не меняет эту строку.

#### Б) **нашлось** (*v*).

Эта команда проверяет, встречается ли цепочка *v* в строке исполнителя Редактор. Если она встречается, то команда возвращает логическое значение «истина», в противном случае возвращает значение «ложь». Строка исполнителя при этом не изменяется.

Цикл

ПОКА *условие последовательность команд*  КОНЕЦ ПОКА

выполняется, пока условие истинно.

Какая строка получится в результате применения приведённой ниже программы к строке вида 1…12…2 (40 единиц и 40 двоек)?

```
НАЧАЛО
ПОКА нашлось (111)
     заменить (111, 2)
     заменить (222, 1)
КОНЕЦ ПОКА
КОНЕЦ
```
**16**

**17**

На рисунке – схема дорог, связывающих пункты А, Б, В, Г, Д, Е, Ж, И, К, Л, М, Н, П.

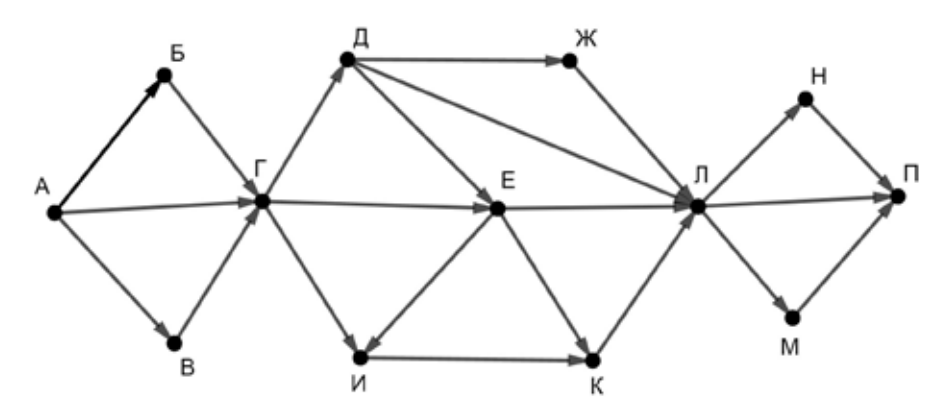

Сколько существует различных путей из пункта А в пункт П, **не** проходящих через пункт Д?

Ответ: \_\_\_\_\_\_\_\_\_\_\_\_\_\_\_\_\_\_\_\_\_\_\_\_\_\_\_.

Значение выражения **6 ∙ 3435 + 5 ∙ 497 – 50** записали в системе счисления с основанием 7. Сколько цифр 6 содержится в этой записи?

Ответ: матификация и последник составительно и последник составительно и последник составительно и последник со

В языке запросов поискового сервера для обозначения логической операции «ИЛИ» используется символ «|», а для логической операции «И» – символ «&». В таблице приведены запросы и количество найденных по ним страниц некоторого сегмента сети Интернет.

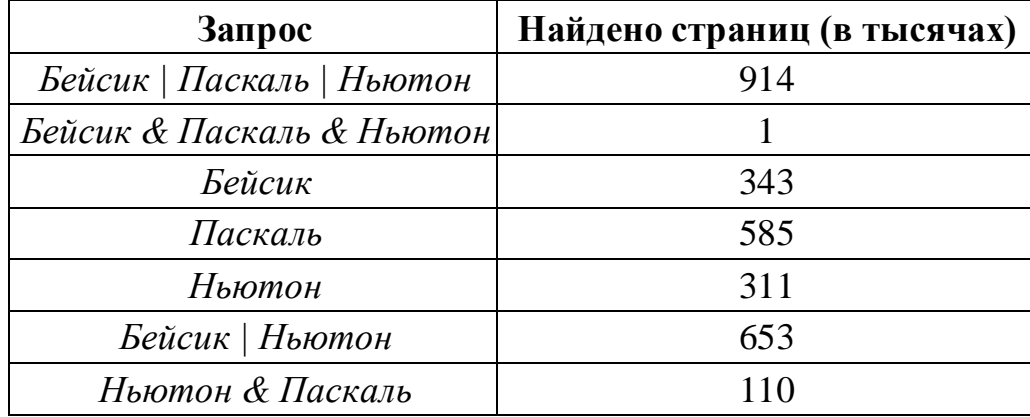

Какое количество страниц (в тысячах) будет найдено по запросу

## *Паскаль & Бейсик*?

Считается, что все запросы выполнялись практически одновременно, так что набор страниц, содержащих все искомые слова, не изменялся за время выполнения запросов.

<sup>©</sup> СтатГрад 2018−2019 уч. г. Публикация в интернете или печатных изданиях без письменного согласия СтатГрад запрещена

Для какого наименьшего целого неотрицательного числа А выражение

$$
(2m+3n>40)\vee((m
$$

тождественно истинно при любых целых неотрицательных *m* и *n*?

Ответ: что с последните село с последните село с последните село с последните село с последните село с последните с

19

18

Представленный ниже на пяти языках программирования фрагмент программы обрабатывает элементы одномерного целочисленного массива А с индексами от 0 до 9. Перед началом выполнения данного фрагмента эти элементы массива имели значения 3, 5, 8, 2, 1, 4, 3, 1, 2, 3 (т. е.  $A[0] = 3$ ,  $A[1] = 5, ..., A[9] = 3$ ). Определите значение переменной *s* после выполнения фрагмента.

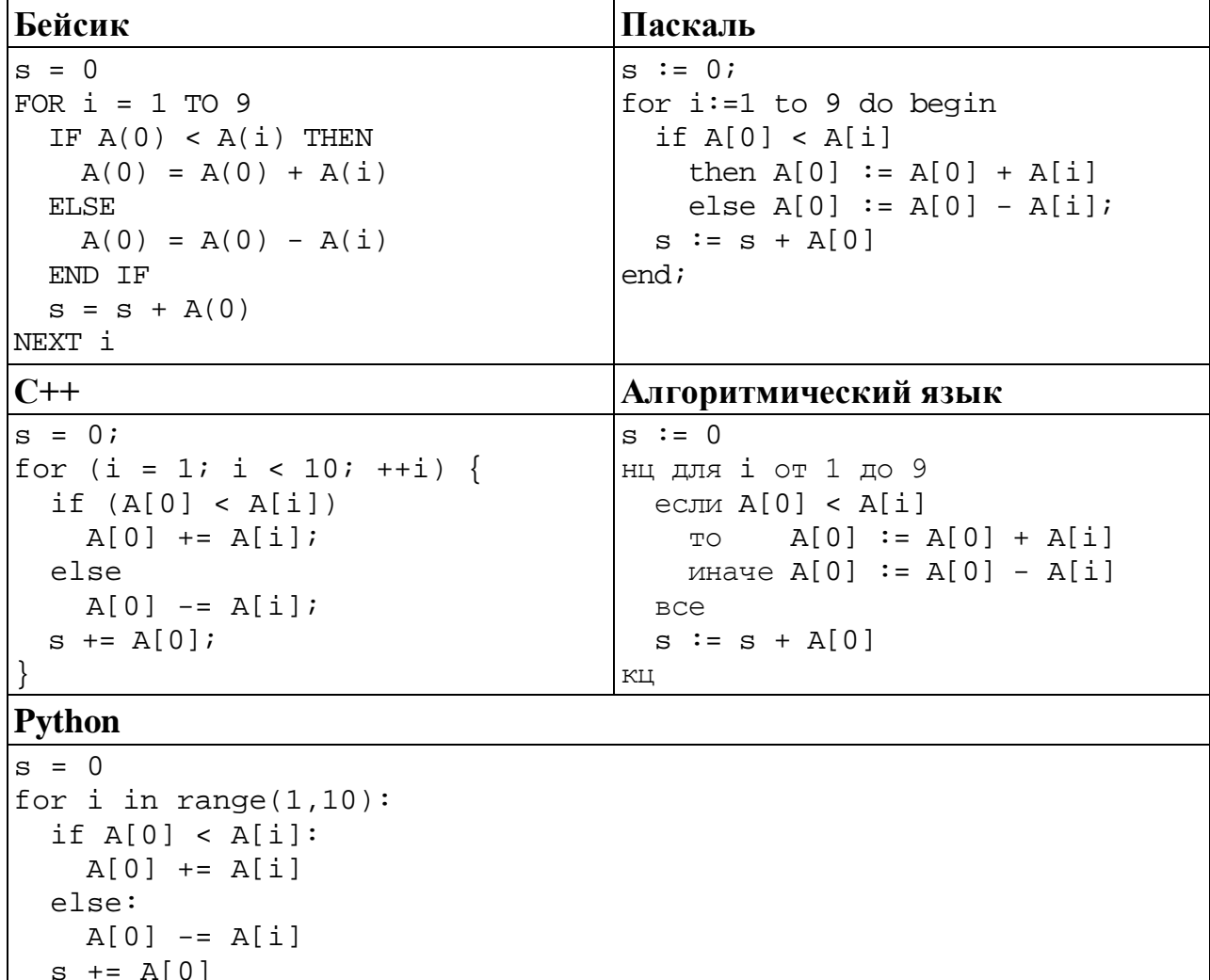

OTBeT:

© СтатГрад 2018-2019 уч. г. Публикация в интернете или печатных изданиях без письменного согласия СтатГрад запрещена

Ниже на пяти языках программирования записан алгоритм, который вводит натуральное число х, выполняет преобразования, а затем выводит одно число. Укажите наименьшее возможное значение  $x$ , при вводе которого алгоритм выведет число 11.

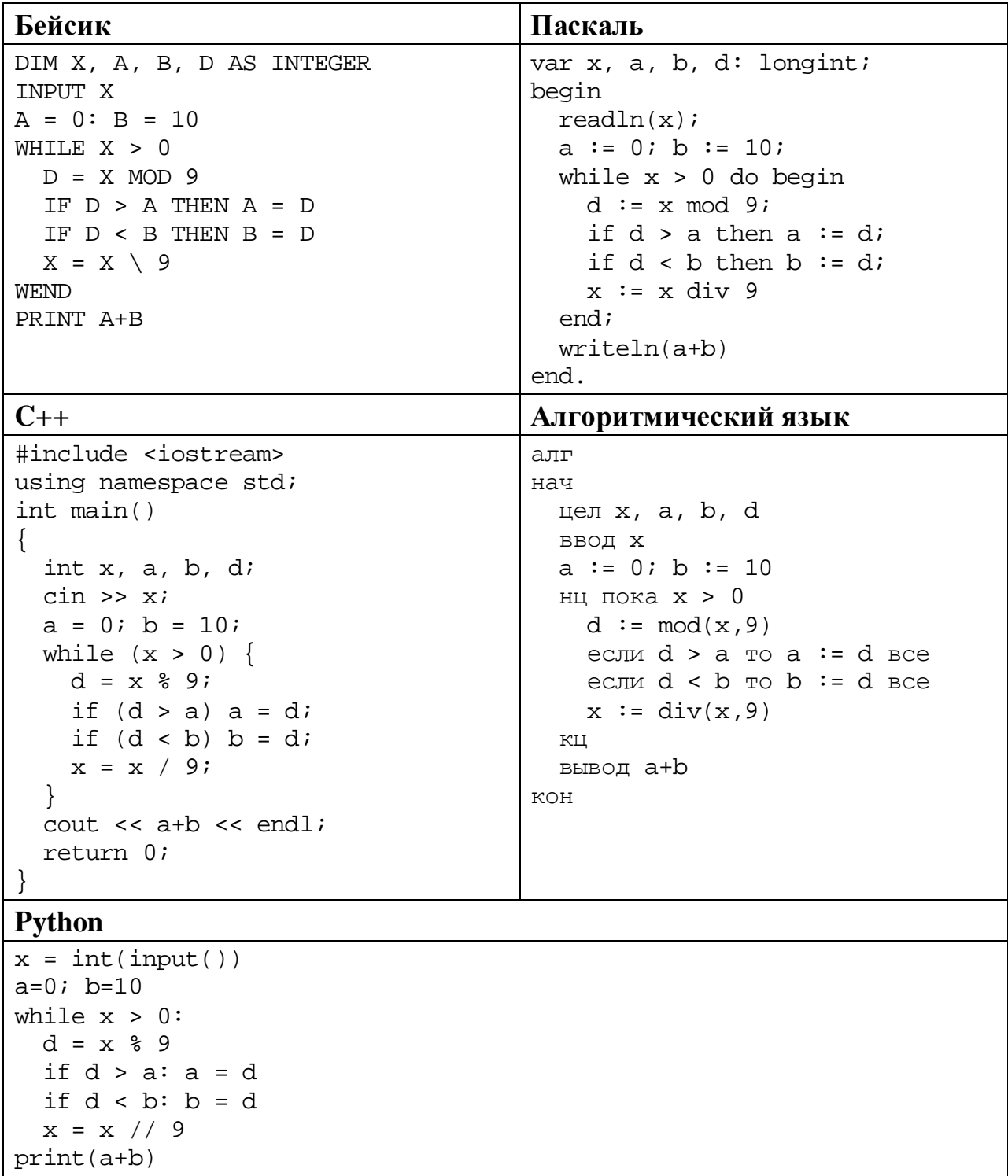

Ответ:

© СтатГрад 2018-2019 уч. г. Публикация в интернете или печатных изданиях без письменного согласия СтатГрад запрещена

Какое число будет напечатано в результате работы следующей программы? Вашего удобства программа приведена Для на ПЯТИ языках программирования.

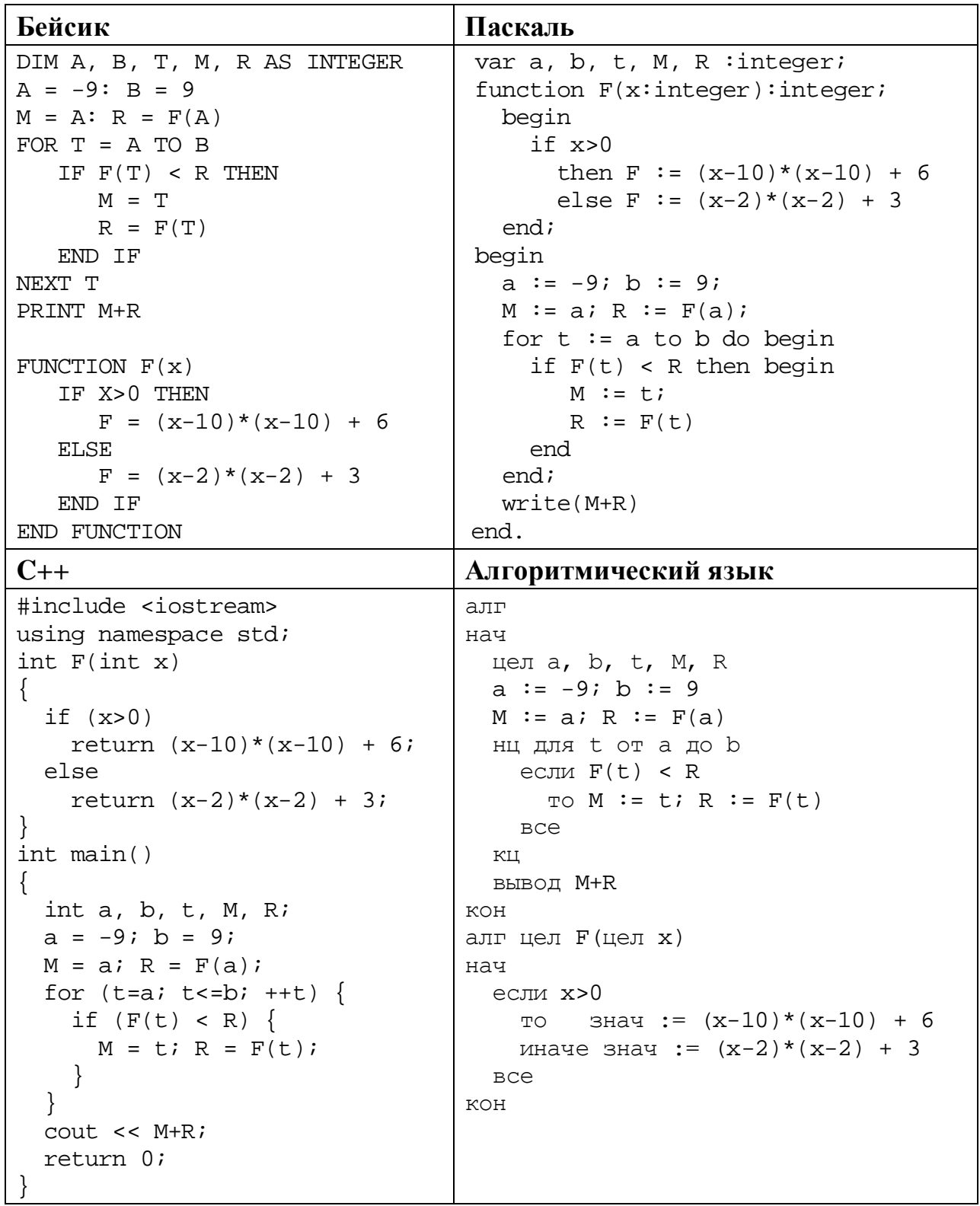

### **Python**

```
def F(x):if x>0:
   return (x-10)*(x-10) + 6else:
   return (x-2)*(x-2) + 3a=-9; b=9M=a; R=F(a)for t in range(a,b+1):
  if F(t) < R:
   M=t; R=F(t)print(M+R)
```
22

23

Исполнитель РазДваТри преобразует число на экране.

У исполнителя есть три команды, которым присвоены номера:

- 1. Прибавить 1
- 2. Прибавить 2

## 3. Умножить на 3

Первая команда увеличивает число на экране на 1, вторая увеличивает его на 2, третья умножает на 3.

Программа для исполнителя РазДваТри - это последовательность команд.

Сколько существует программ, которые преобразуют исходное число 1 в число 15, и при этом траектория вычислений содержит число 10 и не содержит числа 13?

Траектория вычислений - это последовательность результатов выполнения всех команд программы. Например, для программы 312 при исходном числе 4 траектория будет состоять из чисел 12, 13, 15.

Сколько существует различных наборов значений логических переменных  $x_1, x_2, ..., x_8$ , которые удовлетворяют всем перечисленным ниже условиям?

 $(x_1 \vee x_2) \equiv (x_3 \wedge x_4) = 1$  $(x_3 \vee x_4) \equiv (x_5 \wedge x_6) = 1$  $(x_5 \vee x_6) \equiv (x_7 \wedge x_8) = 1$ 

В ответе не нужно перечислять все различные наборы значений переменных  $x_1, x_2, ..., x_8$ , при которых выполнена данная система равенств. В качестве ответа Вам нужно указать количество таких наборов.

#### Часть 2

Для записи ответов на задания этой части (24-27) используйте отдельный лист. Запишите сначала номер задания (24, 25 и т. д.), а затем – полное решение. Ответы записывайте чётко и разборчиво.

24

Дано целое положительное число  $N \ge 10$ . Необходимо найти наибольшую сумму двух соседних цифр в десятичной записи *N*. Например, для  $N = 2018$ нужно получить ответ 9, а для  $N = 2010$  ответ 2.

Для решения этой задачи ученик написал программу, но, к сожалению, его программа неправильная.

Ниже эта программа для Вашего удобства приведена на пяти языках программирования.

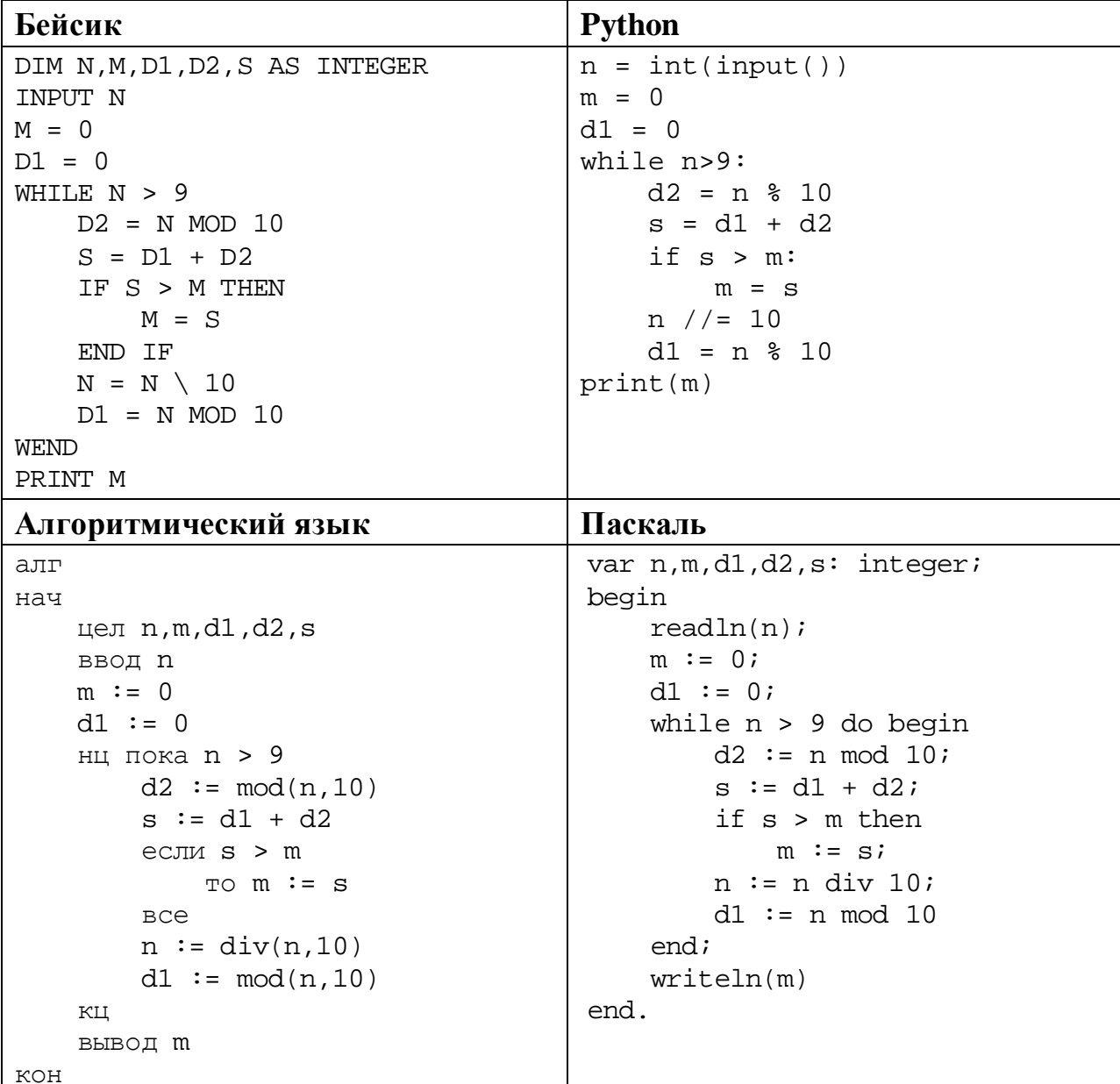

© СтатГрад 2018-2019 уч. г. Публикация в интернете или печатных изданиях без письменного согласия СтатГрад запрещена

```
C++
#include <iostream>
using namespace std;
int main() {
     int n,m,d1,d2,s;
     cin >> n;
    m = 0;d1 = 0;while (n > 9) {
        d2 = n * 10;s = d1 + d2;if (s > m)m = s;n / = 10;d1 = n % 10;
     }
     cout << m;
     return 0;
}
```
Последовательно выполните следующее.

- 1. Напишите, что выведет эта программа при вводе  $N = 2018$ .
- 2. Приведите пример числа *N*, при котором программа выведет верный ответ. Укажите этот ответ.
- 3. Найдите в программе все ошибки (известно, что их не больше двух) и исправьте их. Для каждой ошибки выпишите строку, в которой она допущена, и приведите эту же строку в исправленном виде.

Достаточно указать ошибки и способ их исправления для одного языка программирования.

Обратите внимание: Вам нужно исправить приведённую программу, а не написать свою. Вы можете только заменять ошибочные строки, но не можете удалять строки или добавлять новые. Заменять следует только ошибочные строки: за исправления, внесённые в строки, не содержащие ошибок, баллы будут снижаться.

**25**

Дан массив, содержащий 2019 положительных целых чисел, не превышающих 15 000. Необходимо найти минимальный *m1* и максимальный *m2* **чётные** элементы (если в массиве нет чётных элементов, *m1* и *m2* считаются равными нулю), уменьшить все **нечётные** элементы, значения которых попадают в интервал (*m1*; *m2*), на величину *m1* и вывести изменённый массив. Например, для исходного массива из пяти элементов 30, 89, 27, 90, 68 программа должна вывести числа 30, 59, 27, 90, 68 (минимум и максимум равны 30 и 90, все нечётные элементы из интервала (30; 90) уменьшены на 30).

Напишите на одном из языков программирования программу для решения этой задачи.

Информатика. 11 класс. Вариант ИН10404

Исходные данные объявлены так, как показано ниже. Запрещается использовать переменные, не описанные ниже, но разрешается He использовать часть из описанных.

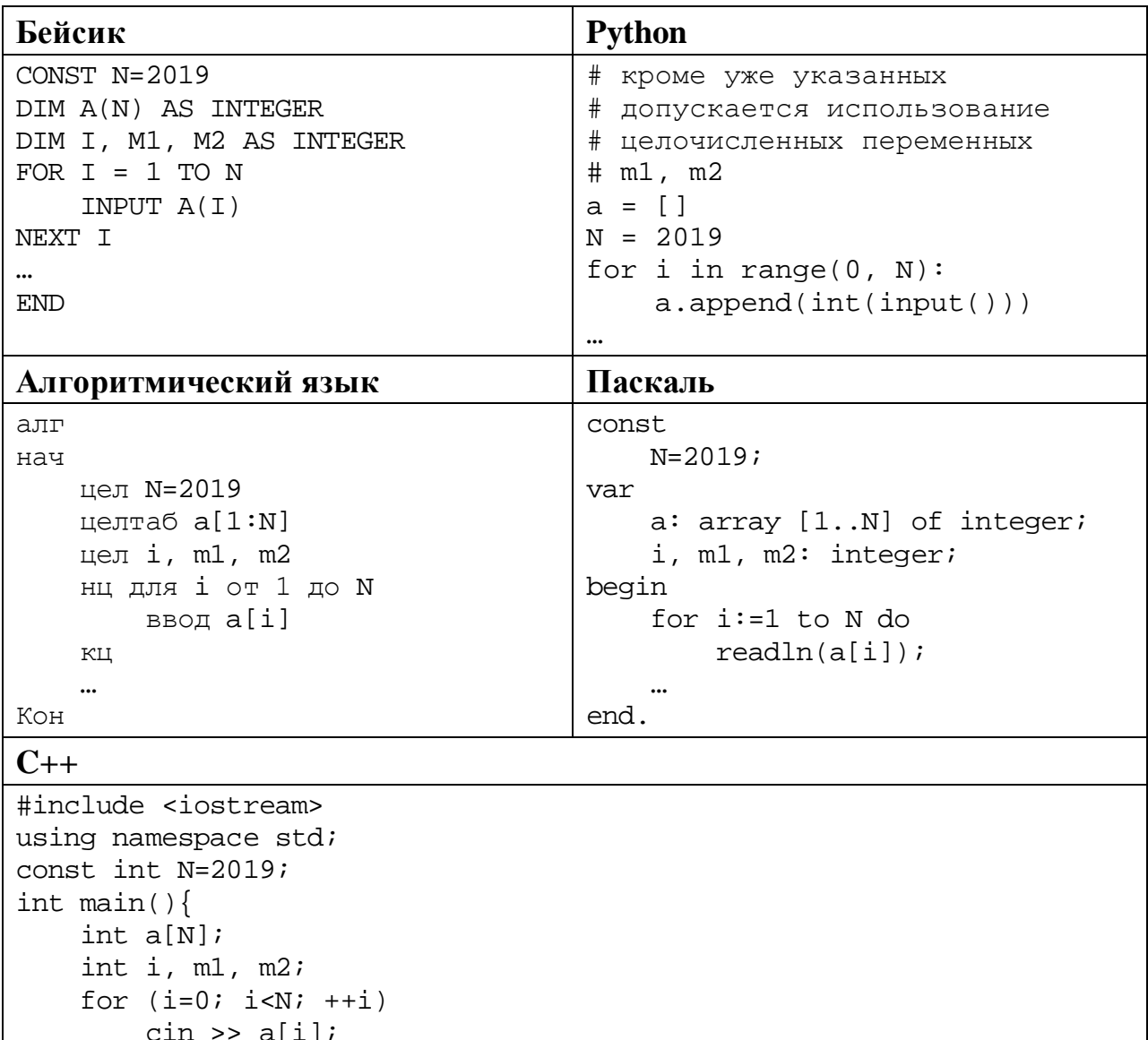

 $\dddotsc$ 

return 0;

В качестве ответа Вам необходимо привести фрагмент программы, который должен находиться на месте многоточия. Вы можете записать решение также на другом языке программирования (укажите название и используемую версию языка программирования, например, Free Pascal 2.6). В этом случае Вы должны использовать те же самые исходные данные и переменные, какие были предложены в условии.

Два игрока, Петя и Ваня, играют в следующую игру. Перед игроками лежат две кучи камней. Игроки ходят по очереди, первый ход делает Петя. За один ход игрок может **убрать** из одной из куч **один камень** или **уменьшить количество камней в куче в два раза** (если количество камней в куче нечётно, остаётся на 1 камень меньше, чем убирается). Например, пусть в одной куче 6 камней, а в другой 9 камней; такую позицию мы будем обозначать (6, 9). За один ход из позиции (6, 9) можно получить любую из четырёх позиций: (5, 9), (3, 9), (6, 8), (6, 4).

Игра завершается в тот момент, когда суммарное количество камней в кучах становится не более 20. Победителем считается игрок, сделавший последний ход, то есть первым получивший позицию, в которой в кучах будет 20 или меньше камней.

В начальный момент в первой куче было 10 камней, во второй куче – *S* камней, *S* > 10.

Будем говорить, что игрок имеет *выигрышную стратегию*, если он может выиграть при любых ходах противника. Описать стратегию игрока – значит описать, какой ход он должен сделать в любой ситуации, которая ему может встретиться при различной игре противника. В описание выигрышной стратегии не следует включать ходы играющего по ней игрока, которые не являются для него безусловно выигрышными, то есть не гарантируют выигрыш независимо от игры противника.

Выполните следующие задания.

## **Задание 1.**

Назовите все значения *S*, при которых Петя может выиграть первым ходом.

## **Задание 2.**

Укажите такое значение *S*, при котором у Пети есть выигрышная стратегия, причём Петя не может выиграть первым ходом, но может выиграть своим вторым ходом независимо от того, как будет ходить Ваня. Для указанного значения *S* опишите выигрышную стратегию Пети.

## **Задание 3.**

Укажите такое значение *S*, при котором у Вани есть выигрышная стратегия, позволяющая ему выиграть первым или вторым ходом при любой игре Пети, и при этом у Вани нет стратегии, которая позволит ему гарантированно выиграть первым ходом.

Для указанного значения *S* опишите выигрышную стратегию Вани. Постройте дерево всех партий, возможных при этой выигрышной стратегии Вани (в виде рисунка или таблицы). В узлах дерева указывайте игровые позиции. Дерево не должно содержать партий, невозможных при реализации выигрывающим игроком своей выигрышной стратегии. Например, полное дерево игры не будет верным ответом на это задание.

Дана последовательность *N* целых положительных чисел. Рассматриваются все пары элементов последовательности, находящихся на расстоянии не меньше 6 (разница в индексах элементов должна быть 6 или более). Необходимо определить максимальную чётную сумму такой пары. Если пар с чётной суммой нет, ответ считается равным 0.

#### Описание входных и выходных данных

В первой строке входных данных задаётся количество чисел  $N (6 \le N \le 1000)$ . В каждой из последующих  $N$  строк записано одно натуральное число, не превышающее 10 000.

Пример входных данных:

Пример выходных данных для приведённого выше примера входных данных:  $14$ 

Пояснение. Из восьми чисел можно составить три пары, удовлетворяющие условию. Это будут элементы с индексами 1 и 7, 1 и 8, 2 и 8. Для заданного набора чисел получаем пары  $(1, 9)$ ,  $(1, 8)$ ,  $(6, 8)$ . Суммы чисел в этих парах равны 10, 9, 14. Чётных сумм – две, максимальная из них равна 14.

Напишите эффективную по времени и по памяти программу для решения этой задачи.

Программа считается эффективной по времени, если при увеличении количества исходных чисел  $N$  в  $k$  раз время работы программы увеличивается не более чем в  $k$  раз.

Программа считается эффективной по памяти, если память, необходимая для хранения всех переменных программы, не превышает одного килобайта и не увеличивается с ростом N.

Максимальная оценка за правильную (не содержащую синтаксических ошибок и дающую правильный ответ при любых допустимых входных данных) программу, эффективную по времени и по памяти, - 4 балла.

Максимальная оценка за правильную программу, эффективную только по времени или только по памяти, - 3 балла.

Максимальная оценка за правильную программу, не удовлетворяющую требованиям эффективности, - 2 балла.

Вы можете сдать **одну** или **две** программы решения задачи. Если Вы сдадите две программы, каждая из них будет оцениваться независимо от другой, итоговой станет **бо́ льшая** из двух оценок.

Перед текстом программы кратко опишите алгоритм решения. Укажите использованный язык программирования и его версию.